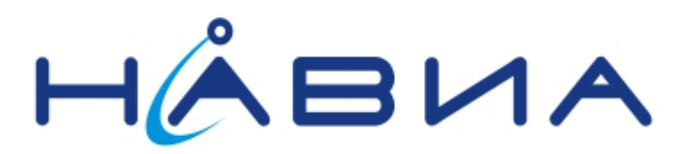

# Приемники навигационные GL8088s и ML8088s

Описание команд и сообщений

Редакция 1.1

Санкт-Петербург 2012

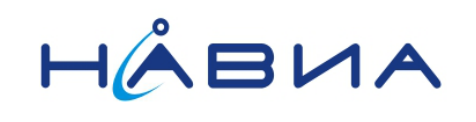

# <span id="page-1-0"></span>Оглавление

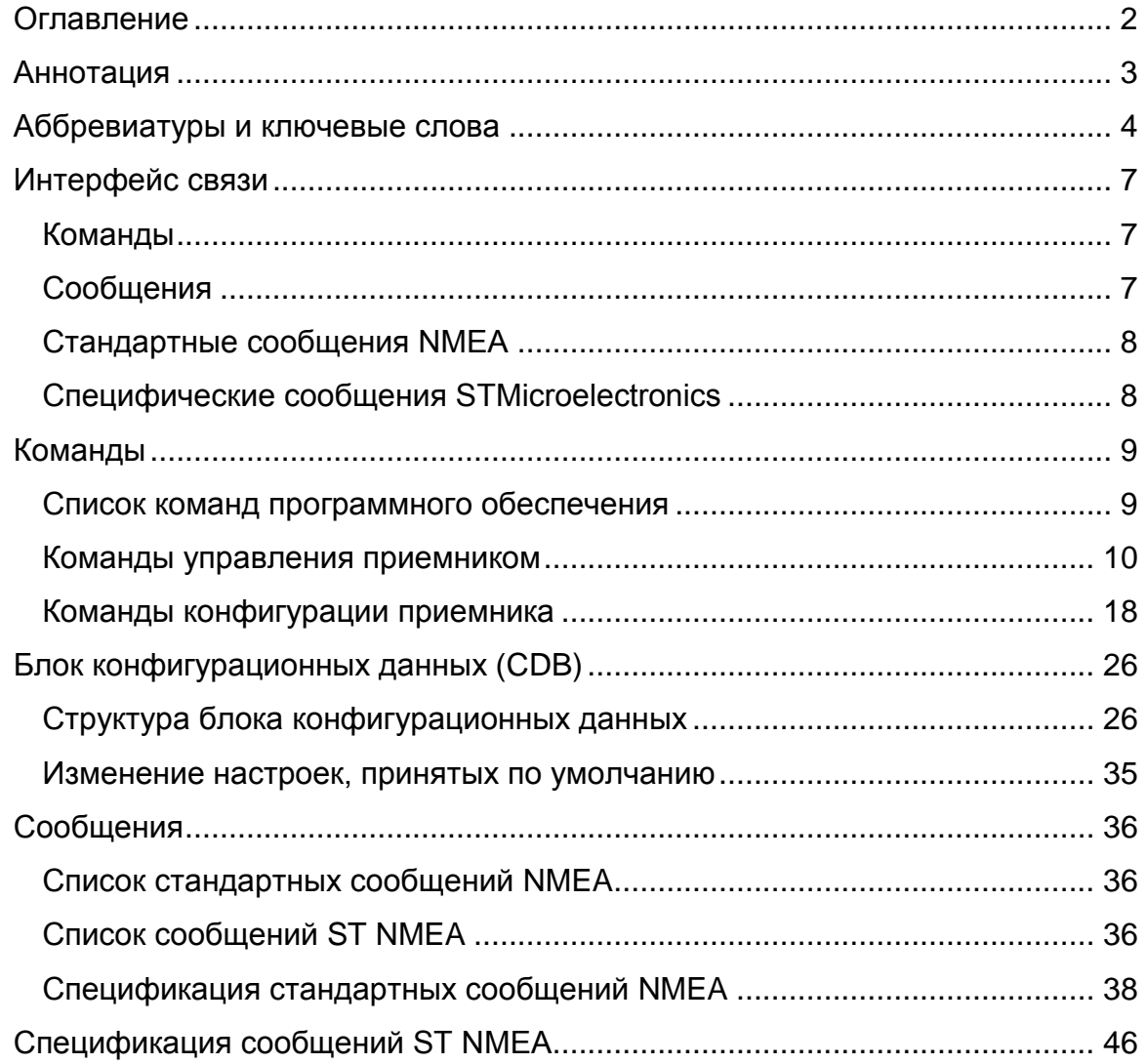

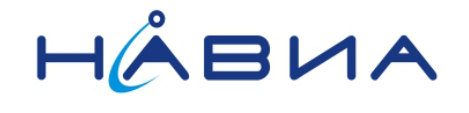

# <span id="page-2-0"></span>**Аннотация**

Этот документ содержит обзор различных команд NMEA и сообщений приемников ГЛОНАСС/GPS НАВИА GL8088s и ML8088s, основанных на чипсете STA8088 производства компании STMicroelectronics.

Документ предназначен для пользователей приемников НАВИА, разработчиков аппаратного и программного обеспечения, специалистов службы сервиса и прочих специалистов, осуществляющих внедрение и обслуживание аппаратуры, содержащей приемники НАВИА.

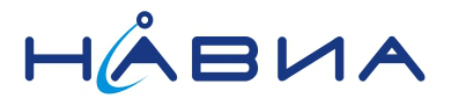

# <span id="page-3-0"></span>Аббревиатуры и ключевые слова

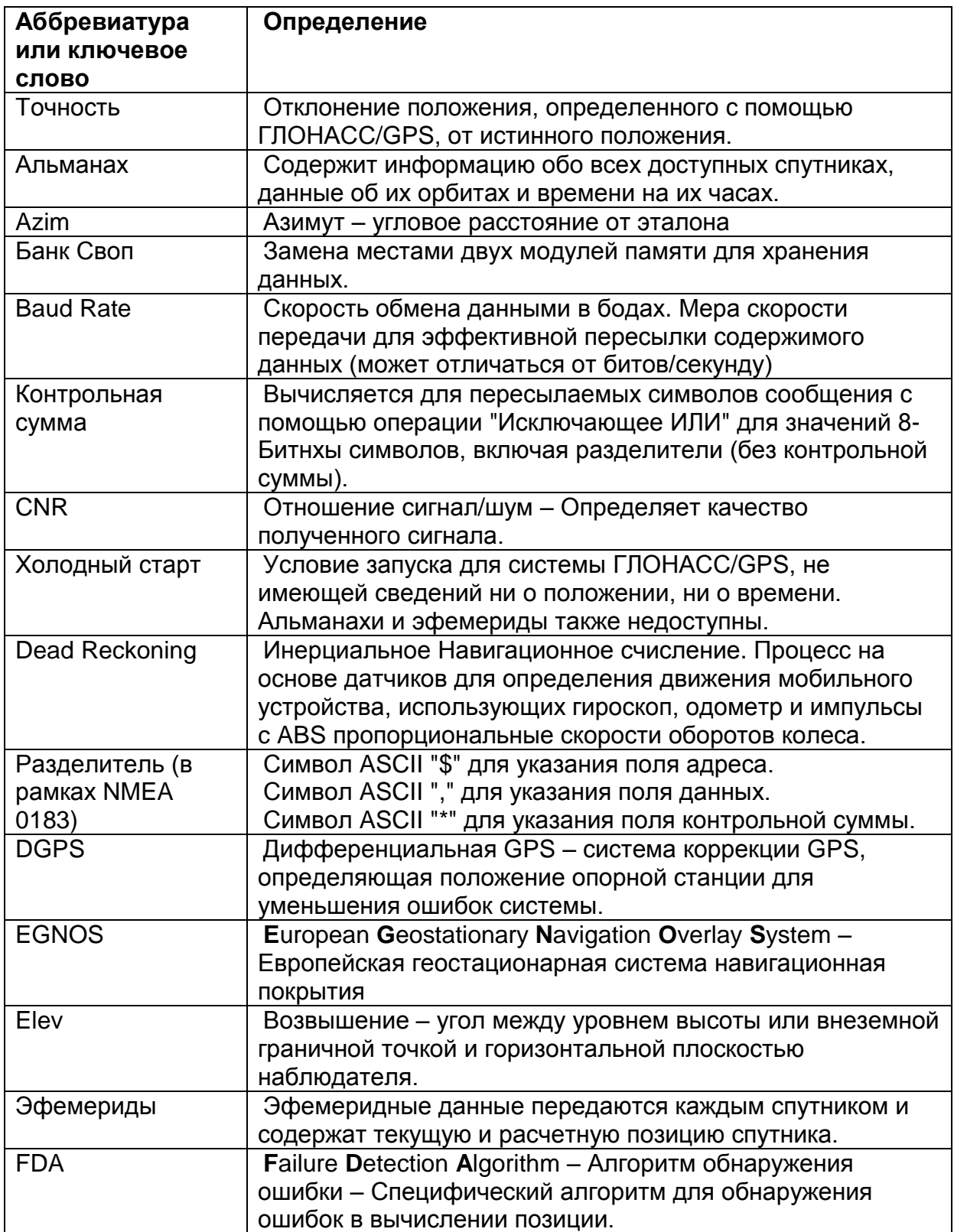

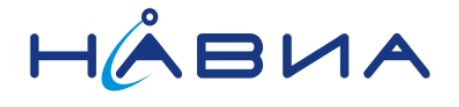

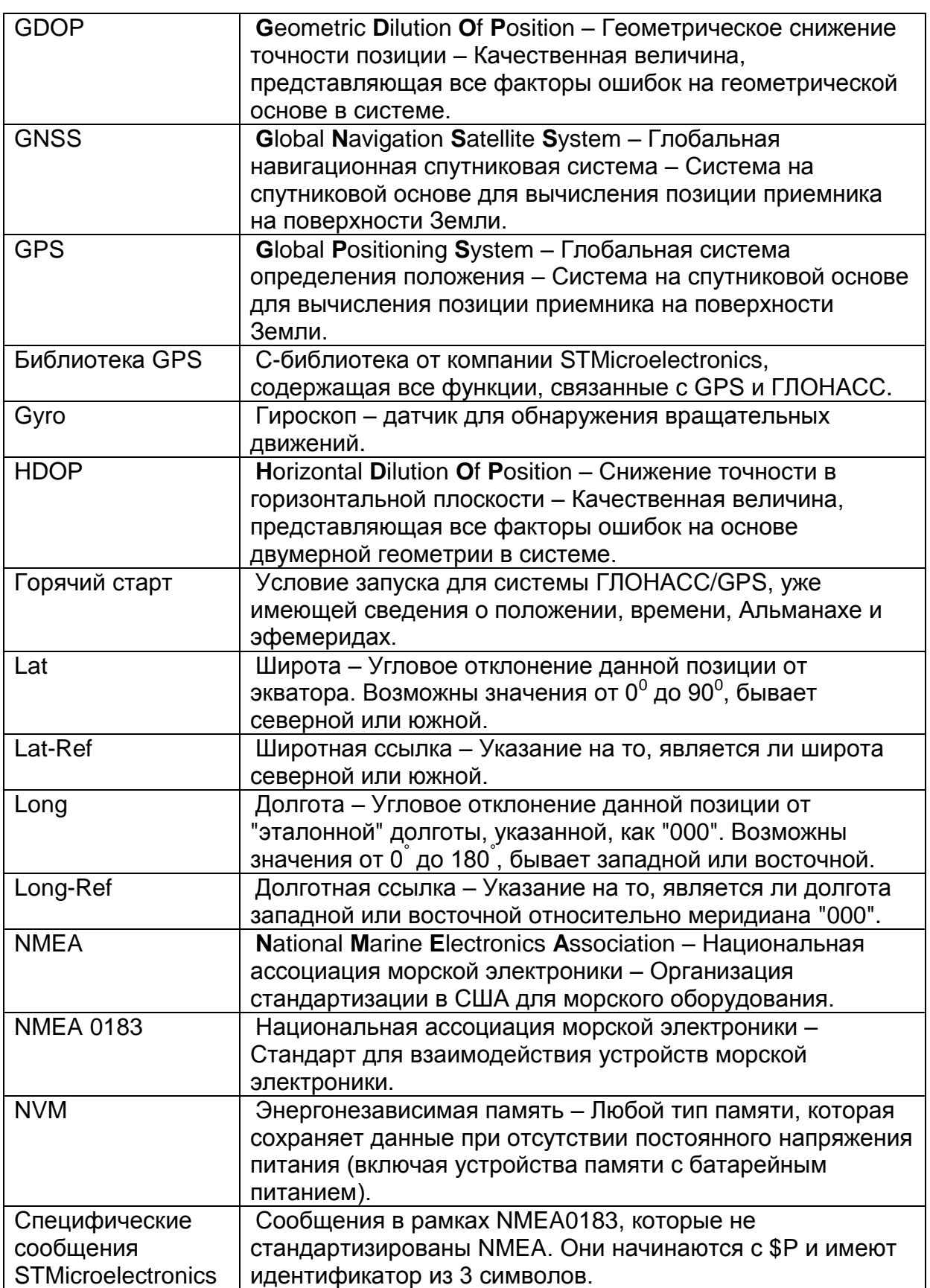

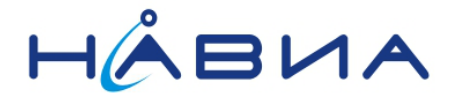

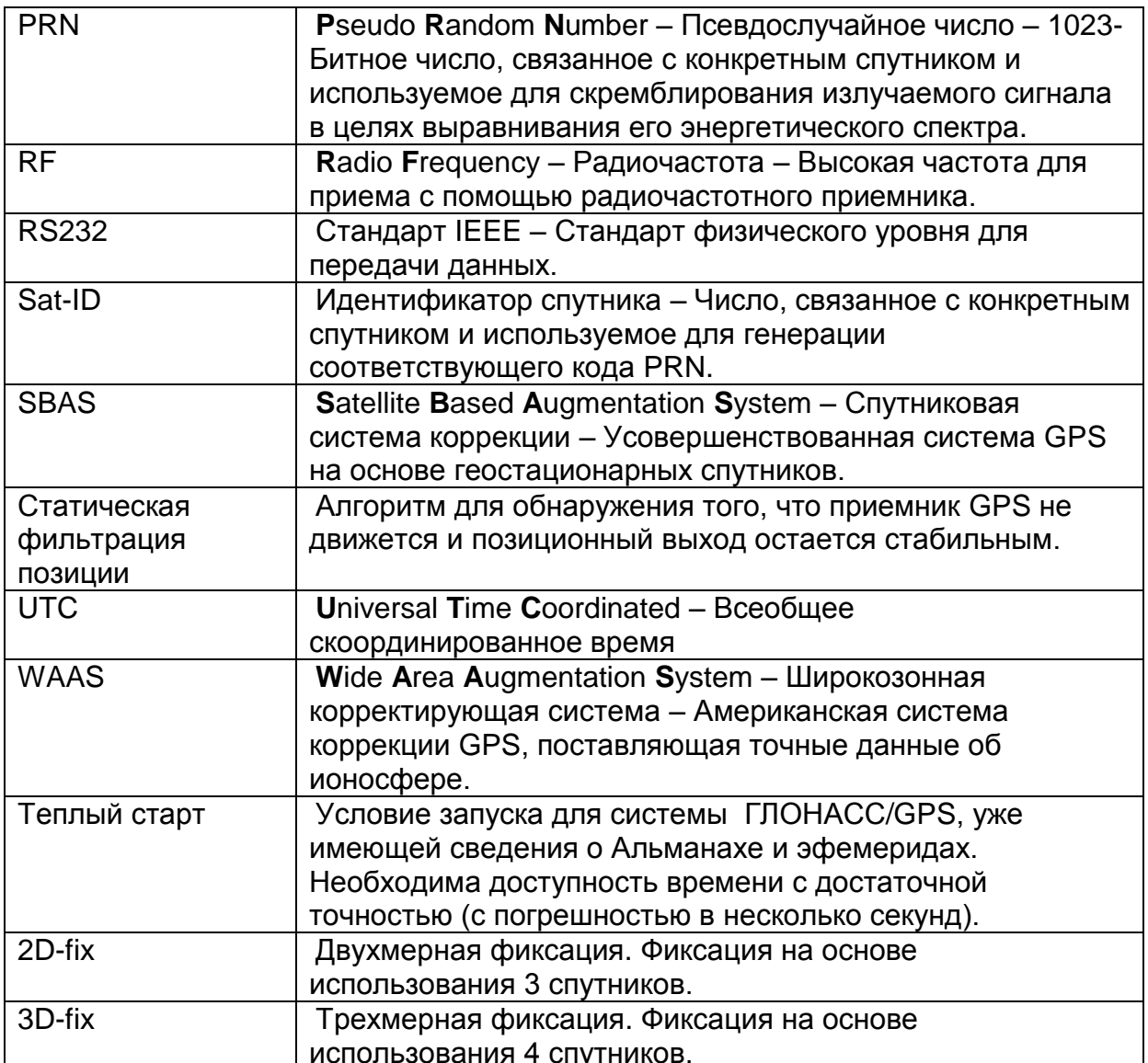

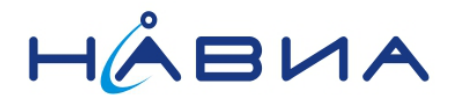

# <span id="page-6-0"></span>Интерфейс связи

Связь между внешним процессором и ГЛОНАСС/GPS приемником НАВИА может быть установлена разными способами, в зависимости от реализации процессора системы.

Для упрощения в данном документе будет описываться обмен с приемником через интерфейс UART (имеются иные реализации интерфейса, такие как USB или SPI). Используемый аппаратный интерфейс не влияет на содержание посылаемых или принимаемых данных.

Вся информация, содержащаяся в этом документе, относится к "порту NMEA" приемника. ГЛОНАСС/GPS приемники НАВИА могут содержать дополнительный "отладочный порт", однако обмен данными по этому порту не описывается в этом документе.

#### <span id="page-6-1"></span>Команды

Команда - это пакет данных, который посылается от внешнего процессора к приемнику для управления поведением приемника ГЛОНАСС/GPS. Команда имеет следующую регулярную структуру:

command-ID, <parameters> <cr><lf>

Для получения команд приемник ГЛОНАСС/GPS соединяется с ПК через порт NMEA (убедитесь, что используете нужный последовательный кабель, иногда необходимо использовать переходной кабель). Взаимодействие с пользователем может быть достигнуто использованием эмулятора терминала ПК, который подключен к соответствующему СОМ-порту со следующими настройками:

- Скорость обмена 115200 бод
- 0 битов четности
- 1 стоповый бит
- 8 битов данных

Скорость обмена NMEA при 115200 является значением, принятым по умолчанию и автоматически устанавливаемом при запуске системы. Она может быть изменена на работающей системе с помощью соответствующей команды.

Самый простой способ посылки команды в устройство - это написать командную строку в текстовом файле (пожалуйста, обратитесь к нескольким примерам приложения А в конце этого документа) и послать ее, используя свойство "послать файл" эмулятора терминала. По этой причине важно, чтобы эмулятор терминала (или тестовая программа получения), выполняемая в ПК, могла посылать текстовые файлы через связь RS232 в приемник ГЛОНАСС/GPS.

# <span id="page-6-2"></span>Сообшения

Сообщение - это заданный набор данных, посылаемый из приемника ГЛОНАСС/GPS в ведущий процессор, используя тот же интерфейс, который применяется для пересылки команд в систему. Сообщения могут не быть включены по умолчанию, однако они могут включаться и выключаться с помощью команды во время работы системы. Сообщение имеет следующую основную структуру:

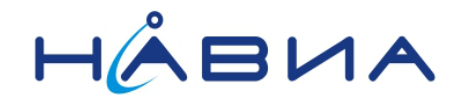

message-ID, <parameters> <cr> <lf>

Реализовано два основных набора сообщений.

## <span id="page-7-0"></span>Стандартные сообщения NMEA

Стандартные сообщения NMEA определены в стандарте "NMEA 0183", выпущенном Национальной ассоциацией морской электроники. Стандарт NMEA 0183 ссылается на них, как на Предложения (сообщение из одной строки) или Сообщения (сообщение из нескольких строк).

Формируемые приемником сообщения базируются на редакции 3.1, датированной январем 2002 года.

Для получения обзора стандартных сообщений NMEA, поддерживаемых системами ГЛОНАСС/GPS от компании STMicroelectronics, обратитесь к разделу "Список стандартных сообщений NMEA" этого документа.

Стандартные сообщения NMEA начинают идентификатор сообщения с:

\$<Talker ID>

Поддерживаемыми идентификаторами источника сообщения являются: "GP", "GL" и "GN" для стандартных предложений NMEA.

# <span id="page-7-1"></span>Специфические сообщения STMicroelectronics

ГЛОНАСС/GPS приемники НАВИА изготовлены на основе чипсета от компании STMicroelectronics. Применяя специальные сообщения, разработанные в соответствии с правилами формирования сообщений NMEA, пользователь может запрашивать и получать дополнительные сообщения с более подробным содержанием. Это необходимо для передачи информационного содержания о ГЛОНАСС/GPS и работе приемника, которое не определено в стандартном выводе NMEA.

Специфические сообщения STMicroelectronics начинаются с:

\$PSTM…

Для получения обзора специфических сообщений, заданных компанией STMicroelectronics, обратитесь к разделу ???? этого документа.

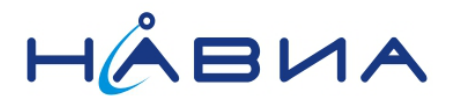

# <span id="page-8-0"></span>Команды

#### <span id="page-8-1"></span>Список команд программного обеспечения

Таблица, приведенная ниже, содержит команды<sup>1</sup>, поддерживаемые уровнем ST NMEA:

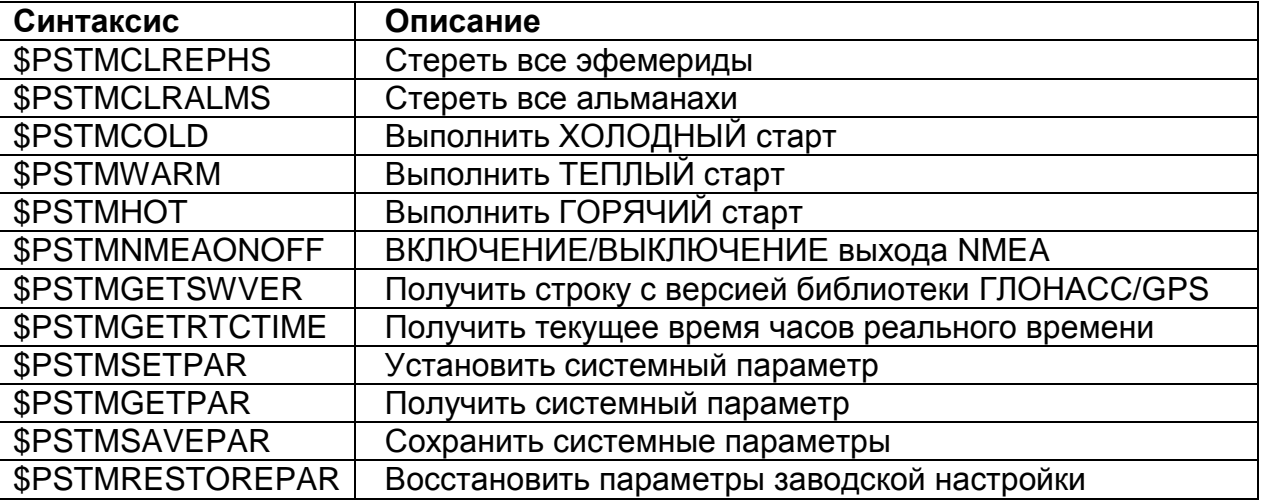

 $1$  Если не указано однозначно, то для всех команд, которые изменяют состояние параметров, эти изменения не сохраняются в резервной памяти. Любая новая настройка будет заменять значения, принятые по умолчанию, после сброса системы или выключения питания системы.

Предупреждение: Команда \$PSTMSETPAR обеспечивает непосредственное изменение системных параметров. Неправильные настройки могут ухудшить работу системы ГЛОНАСС/GPS или даже остановить работу системы.

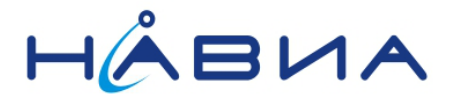

## <span id="page-9-0"></span>Команды управления приемником

#### *\$PSTMCLREPHS*

Стереть все эфемериды. Эта команда стирает все эфемериды, сохраненные в резервной NVM-памяти.

Синтаксис:

#### **\$PSTMCLREPHS<cr><lf>**

Аргументы: Нет.

Результаты:

- Все эфемериды, сохраненные в резервной энергонезависимой памяти (в резервном статическом ОЗУ или флэш-памяти), будут уничтожены.
- Не будет послано никакого ответного сообщения.

Пример:

#### **\$PSTMCLREPHS**

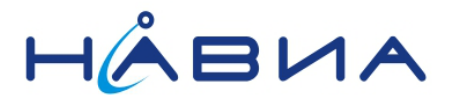

## *\$PSTMCLRALMS*

Эта команда стирает все Альманахи, сохраненные в резервной NVM-памяти.

Синтаксис:

#### **\$PSTMCLRALMS<cr><lf>**

Аргументы:

Нет.

Результаты:

- Все Альманахи, сохраненные в резервной энергонезависимой памяти, будут уничтожены.
- Не будет послано никакого ответного сообщения.

Пример:

#### **\$PSTMCLRALMS**

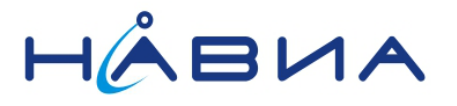

#### **\$PSTMCOLD**

Выполнить ХОЛОДНЫЙ старт.

Синтаксис:

## \$PSTMCOLD,<Mask><cr><lf>

Аргументы:

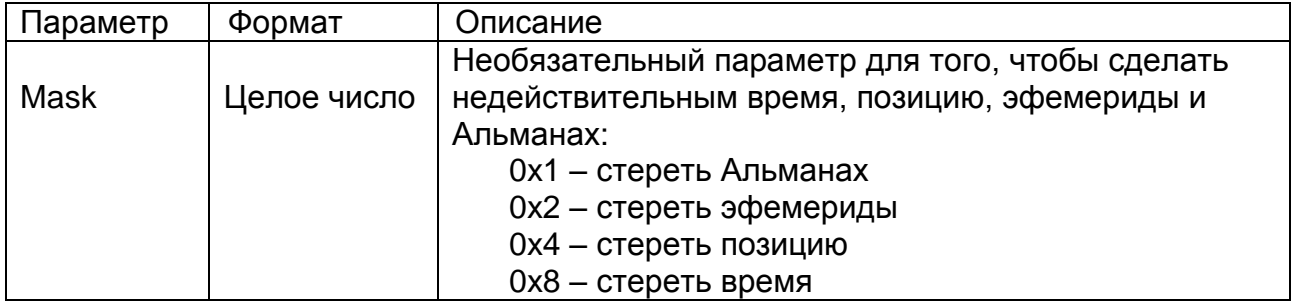

Результаты:

- Начало холодного старта и перезапуск системы<sup>2</sup>.
- Если используется параметр Mask, то только выбранные данные GPS становятся недействительными для этого реального холодного старта. Поддерживается множественный выбор (то есть, 0xD).
- Если параметр Mask не используется, то используется маска 0xE, принятая по умолчанию (стереть эфемериды, время и позицию).

Пример:

**\$PSTMCOLD,6** 

<sup>2</sup> Обработчик GPS будет сброшен. Эта процедура не является перезагрузкой системы.

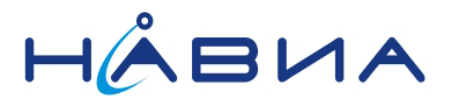

# *\$PSTMWARM*

Выполнить ТЕПЛЫЙ старт.

Синтаксис:

#### **\$PSTMWARM<cr><lf>**

Аргументы:

Нет.

Результаты:

• Начало теплого старта и перезапуск системы<sup>3</sup>.

Пример:

#### **\$PSTMWARM**

<sup>3</sup> Обработчик GPS будет сброшен. Эта процедура не является перезагрузкой системы.

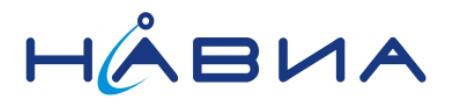

# *\$PSTMHOT*

Выполнить ГОРЯЧИЙ старт.

Синтаксис:

# **\$PSTMHOT<cr><lf>**

Аргументы:

Нет.

Результаты:

• Перезапуск системы $4$ .

Пример:

# **\$PSTMHOT**

<sup>4</sup>Обработчик GPS будет сброшен. Эта процедура не является перезагрузкой системы.

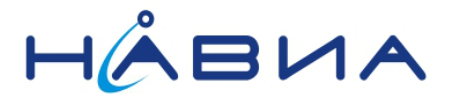

## *\$PSTMNMEAONOFF*

Эта команда ВКЛЮЧАЕТ или ВЫКЛЮЧАЕТ выходные сообщения NMEA.

Синтаксис:

#### **\$PSTMNMEAONOFF,<on\_off><cr><lf>**

Аргументы:

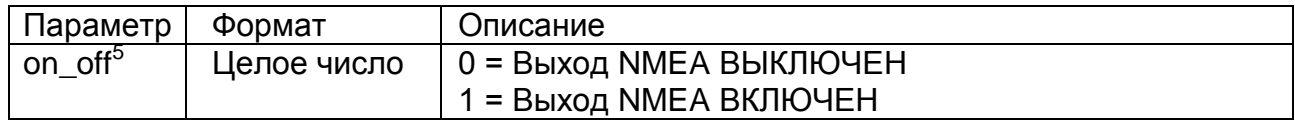

Результаты:

- Если сообщение выхода NMEA выдается, то при посылке команды "\$PSTMNMEAONOFF,0" выход NMEA останавливается.
- Если сообщение выхода NMEA ВЫКЛЮЧЕНО, то при посылке команды "\$PSTMNMEAONOFF,1" выход NMEA запускается.
- Посылка команды "\$PSTMNMEAONOFF,1" во время работы выхода NMEA или посылка "\$PSTMNMEAONOFF,0", если выход NMEA выключен, приводит к отбраковке команды без каких-либо последствий.

Пример:

#### **\$PSTMNMEAONOFF,0**

 $5$  Входной параметр "on off" был добавлен, начиная с версии 7.1.9.29 программного обеспечения. Для обратной совместимости старый синтаксис команды также поддерживается: посылка команды \$PSTMNMEAONOFF без входного параметра производит переключение состояния ВКЛЮЧЕН/ВЫКЛЮЧЕН выхода NMEA.

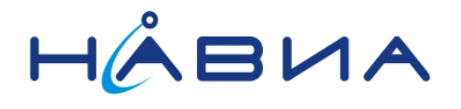

# **\$PSTMGETSWVER**

Получить строку с версией библиотеки ГЛОНАСС/GPS, встроенной в программное приложение.

Синтаксис:

#### \$PSTMGETSWVER<cr><lf>

Аргументы:

Нет.

Результаты:

# \$PSTMGETSWVER, GNSSLIB\_<Ver>,<Type>,<Date>,<Time><cr><lf>

Где:

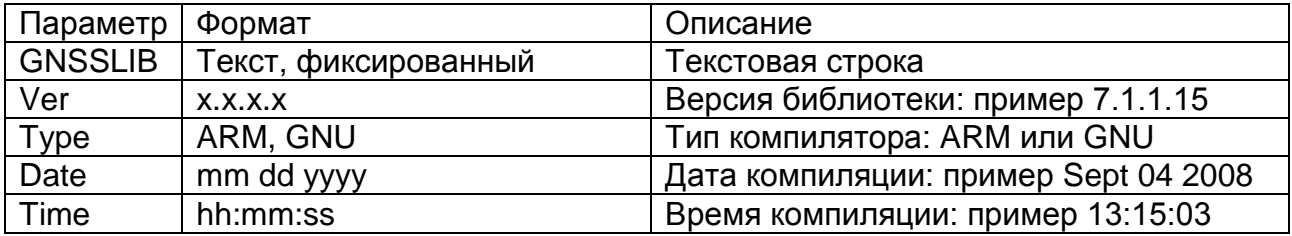

Пример:

**\$PSTMGETSWVER** 

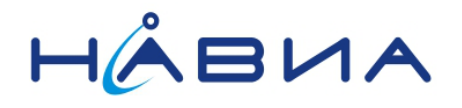

# **\$PSTMGETRTCTIME**

Получить текущее время часов реального времени (RTC).

Синтаксис:

## \$PSTMGETRTCTIME<cr><lf>

Аргументы:

Нет.

Результаты:

• Система будет посылать данные и состояние RTC.

#### \$PSTMGETRTCTIME,<time>,<date>,<rtc\_status>,<time\_validity>\*<checksum><cr>  $<$ lf>

Где:

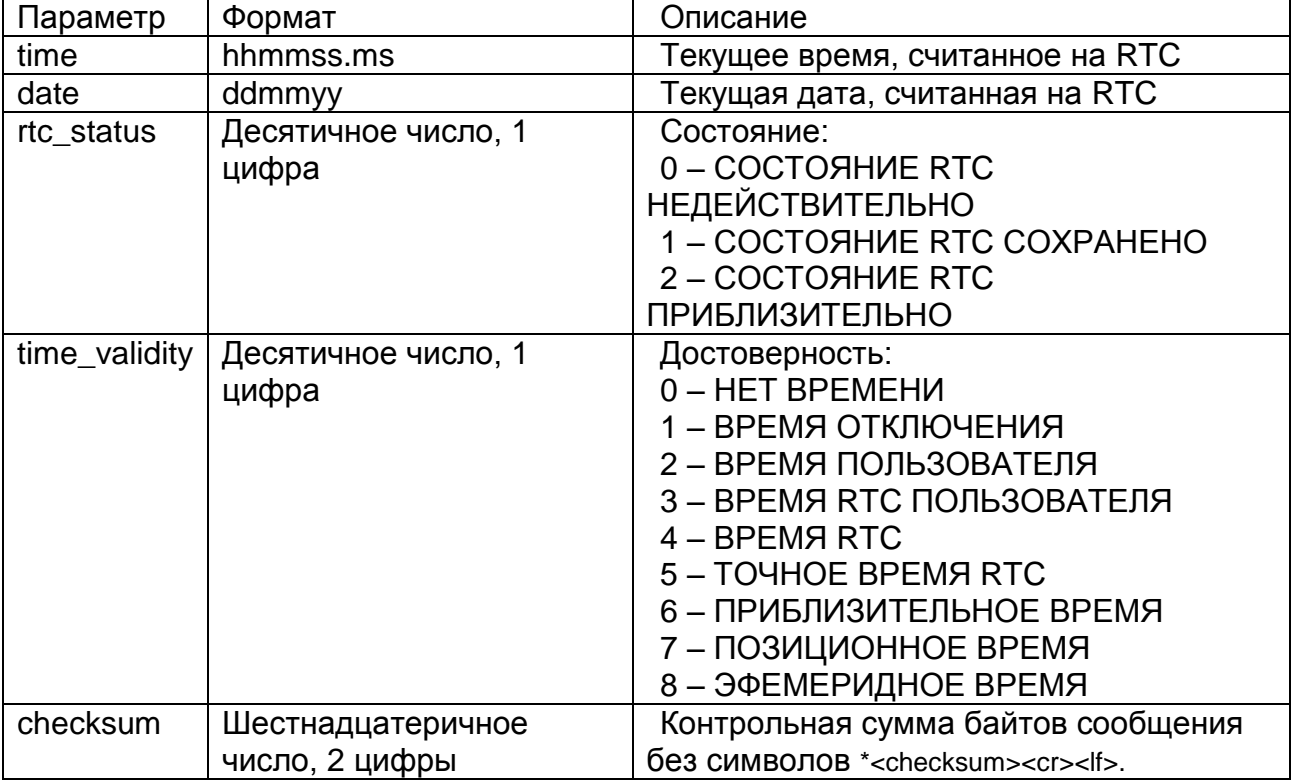

Пример:

# **\$PSTMGETRTCTIME**

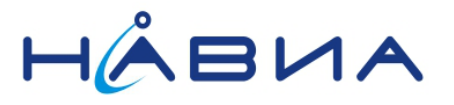

#### <span id="page-17-0"></span>Команды конфигурации приемника

Программное обеспечение GNSS использует "Блок конфигурационных данных", который содержит рабочие параметры для системы. Параметры могут быть установлены, прочитаны или сохранены (в NVM), используя команды конфигурации системы: \$PSTMSETPAR, \$PSTMGETPAR и \$PSTMSAVEPAR. Имеется также команда для восстановления заводских настроечных параметров: \$PSTMRESTOREPAR.

Во время работы системы можно иметь до трех различных конфигурационных блоков:

- Текущая конфигурация: располагается в оперативной памяти и содержит текушую конфигурацию каждого параметра. Этот конфигурационный блок может изменяться с помощью команды \$PSTMSETPAR. Команда \$PSTMSAVEPAR сохраняет текущий блок конфигурационных данных в памяти NVM. При запуске системы текущий блок конфигурационных данных загружается из NVM (если сохраненный блок данных доступен) или загружается блока, принятого по умолчанию и встроенного в код (заводские настройки).
- Конфигурация по умолчанию: обычно располагается в во флэш/постоянной памяти. Она содержит заводскую настройку для каждого параметра. Эта конфигурация используется при запуске системы, если в памяти NVM нет конфигурационных данных.
- Конфигурация, сохраненная в памяти NVM: доступна в резервной памяти NVM после выполнения команды \$PSTMSAVEPAR. Она содержит все параметры, измененные и сохраненные пользователем. При запуске системы управление конфигурацией программного обеспечения проверяет, имеется ли действительный конфигурационный блок в резервной памяти NVM. Если сохраненная конфигурация доступна, то она будет использоваться для конфигурации системы. Если она не доступна, то будет использоваться настройка, принятая по умолчанию.

Примечание: Параметры блока конфигурационных данных, не описанные в этом руководстве, должны считаться зарезервированными и не должны изменяться. Изменение любого из этих параметров, случайное или преднамеренное, может прекратить работу системы и/или ухудшить производительность системы.

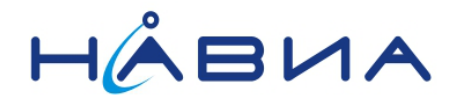

# **\$PSTMSETPAR**

Эта команда устанавливает для заданного параметра (указанного параметром команды "ID") значение, заданное в качестве параметра команды "param\_value".

Синтаксис:

# \$PSTMSETPAR,<ConfigBlock><ID>,<param\_value>[,<mode>]\*<cr><lf>

Аргументы:

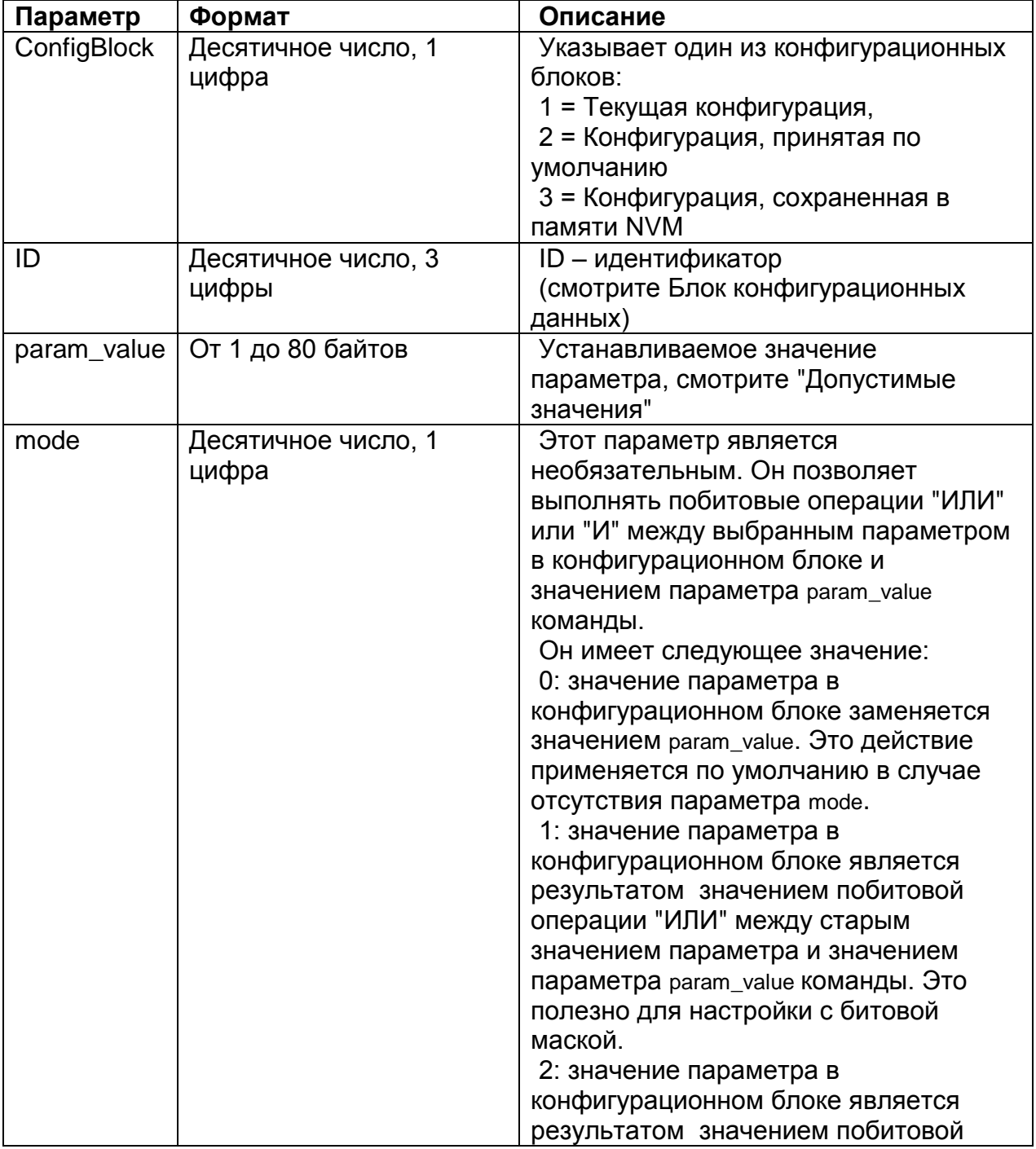

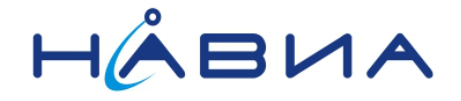

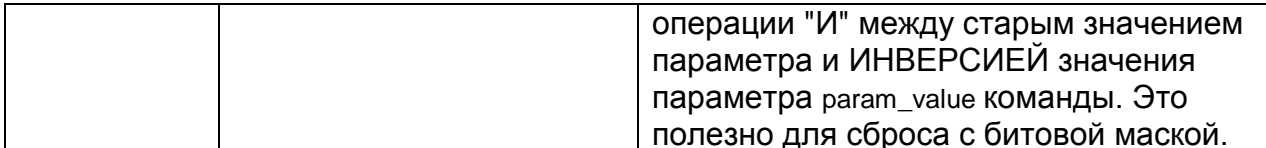

Результаты:

• Параметр, заданный значением идентификатора, устанавливается в соответствии с параметрами, включенными в param\_value. При отсутствии ошибок возвращается следующее сообщение:

#### \$PSTMSETPAROK,<ConfigBlock><ID>\*<checksum><cr><If>

• В случае ошибок возвращается сообщение об ошибке:

#### \$PSTMSETPARERROR\*<checksum><cr><lf>

Где:

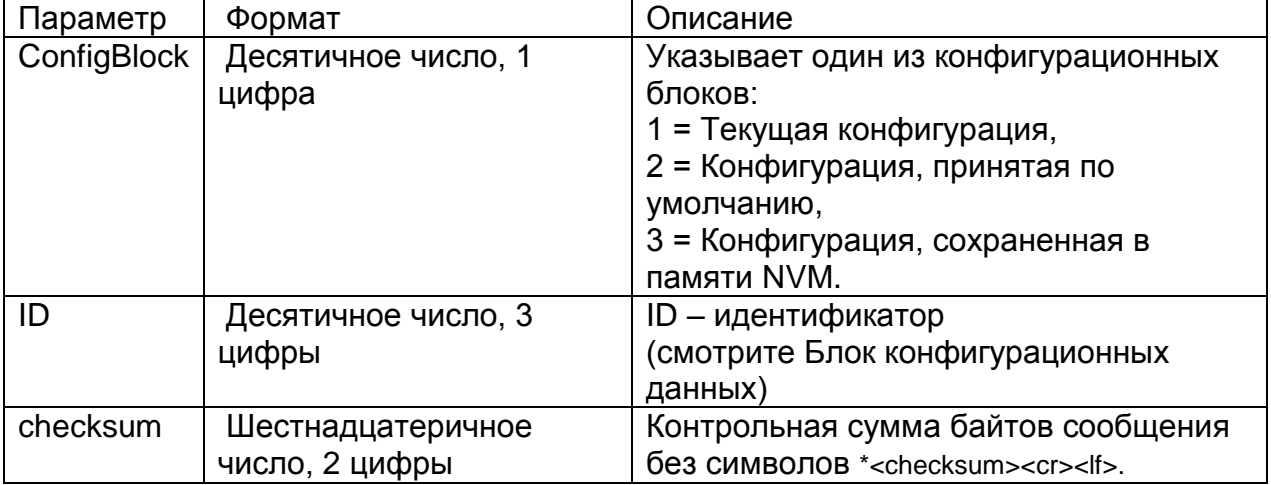

Пример:

Выдавая команду:

#### \$PSTMSETPAR.1121.10\*

Вы можете получить следующий ответ:

#### \$PSTMSETPAROK,1121\*

Примечание: Параметр конфигурационного блока игнорируется командой "УСТАНОВИТЬ", так как может быть записана только текущая конфигурация, хранящаяся в оперативной памяти. Этот параметр используется только для поддержания того же синтаксиса, что и у команды "ПОЛУЧИТЬ". Конфигурационный блок, хранящийся в памяти NVM, будет заменен текущей конфигурацией после команды \$PSTMSAVEPAR.

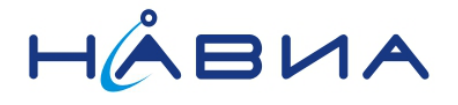

Примечание: Между параметрами ConfigBlock и ID нет ни запятой, ни пробела.

Примечание: Входной параметр param\_value должен быть выражен в шестнадцатеричном формате без префикса "0x" для любого целого числа, кроме конфигурации DOP. Этот параметр должен быть десятичным для любого нецелого числа и настройки DOP.

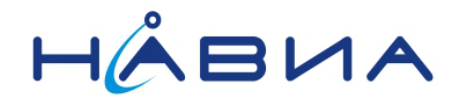

# **\$PSTMGETPAR**

Эта команда читает заданный параметр (указанного параметром команды "ID") из блока конфигурационных данных и возвращает его в виде конкретного сообщения.

Синтаксис:

# \$PSTMGETPAR,<ConfigBlock><ID>\*<cr><If>

Аргументы:

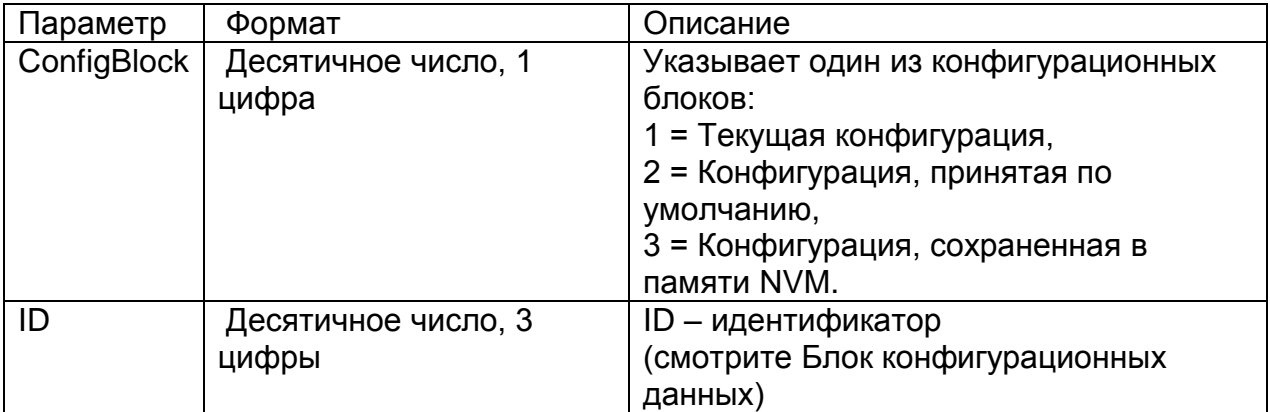

Результаты:

• При отсутствии ошибок возвращается значение выбранного параметра ID в следующем сообщении:

# \$PSTMSETPAR,<ConfigBlock><lD>,<value>\*<checksum><cr><lf>

• В случае ошибок возвращается сообщение об ошибке:

# \$PSTMGETPARERROR\*<checksum><cr><lf>

Где:

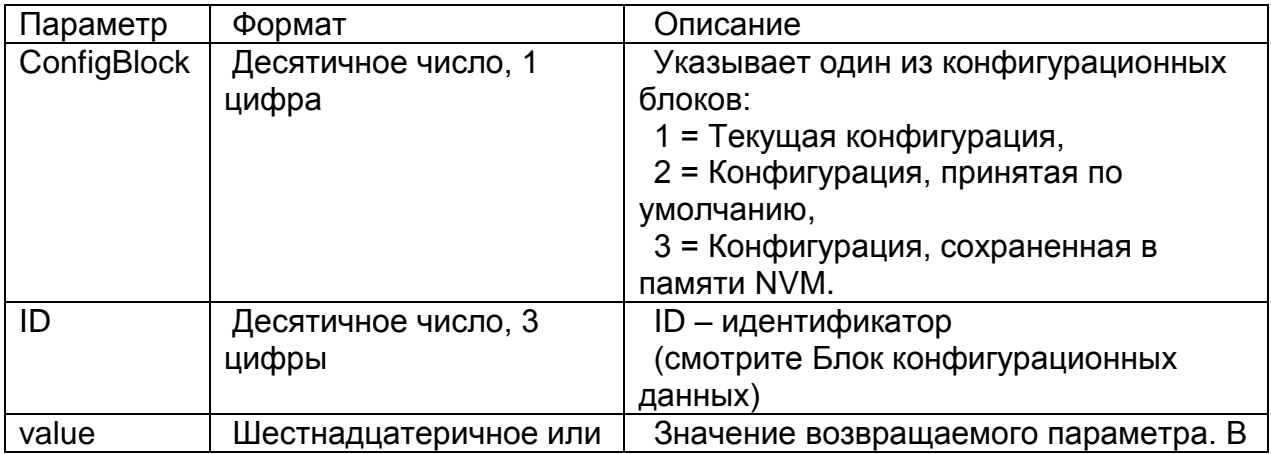

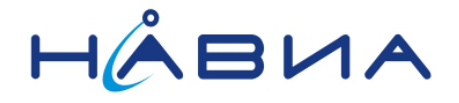

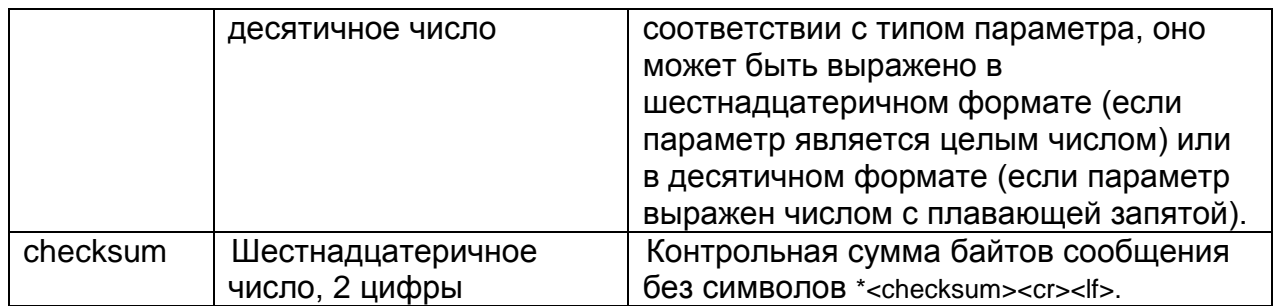

Пример:

Выдавая команду:

#### \$PSTMGETPAR,1403\*

Вы можете получить следующий ответ:

#### \$PSTMSET,1403,15,12,12,18\*<checksum><cr><lf>

Примечание: Между параметрами ConfigBlock и ID нет ни запятой, ни пробела.

Примечание: В случае отсутствия ошибки ответом сознательно является \$PSTMSET, а не \$PSTMGET.

Примечание: Если параметр ID равен "000", то выдается весь конфигурационный блок, используя по одному сообщению для каждого параметра. Синтаксис такого сообщения аналогичен указанному выше.

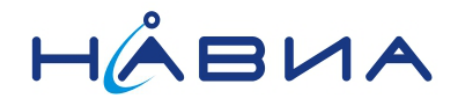

# *\$PSTMSAVEPAR*

Сохранить текущий блок конфигурационных данных в резервной памяти.

Синтаксис:

#### **\$PSTMSAVEPAR<cr><lf>**

Аргументы:

Нет.

Результаты:

 Текущий блок конфигурационных данных, включая измененные параметры, будет сохранен в резервной памяти (NVM).

Примечание: Параметры заводской настройки могут быть восстановлены, используя команду \$PSTMRESTOREPAR.

Пример:

**\$PSTMSAVEPAR**

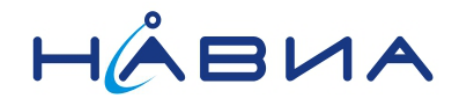

# *\$PSTMRESTOREPAR*

Восстановить параметры заводской настройки. Блок конфигурационных данных, сохраненный в NVM, если он имеется, станет недействительным. Любые изменения параметров будут утеряны.

Синтаксис:

## **\$PSTMRESTOREPAR<cr><lf>**

Аргументы:

Нет.

Результаты:

 Параметры заводской настройки будут восстановлены, а конфигурационный блок в резервной памяти будет утерян. Перезагрузка системы необходима для завершения восстановления заводских настроек, чтобы система работала с настройками, принятыми по умолчанию.

Пример:

#### **\$PSTMRESTOREPAR**

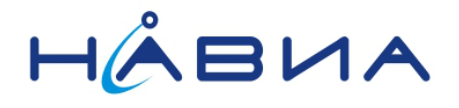

# <span id="page-25-0"></span>**Блок конфигурационных данных (CDB)**

# <span id="page-25-1"></span>Структура блока конфигурационных данных

Блок конфигурационных данных – это структура данных, которая может храниться в энергонезависимой памяти системы. Он позволяет системе снова использовать сохраненные параметры при новых запусках системы без необходимости повторного конфигурирования системы.

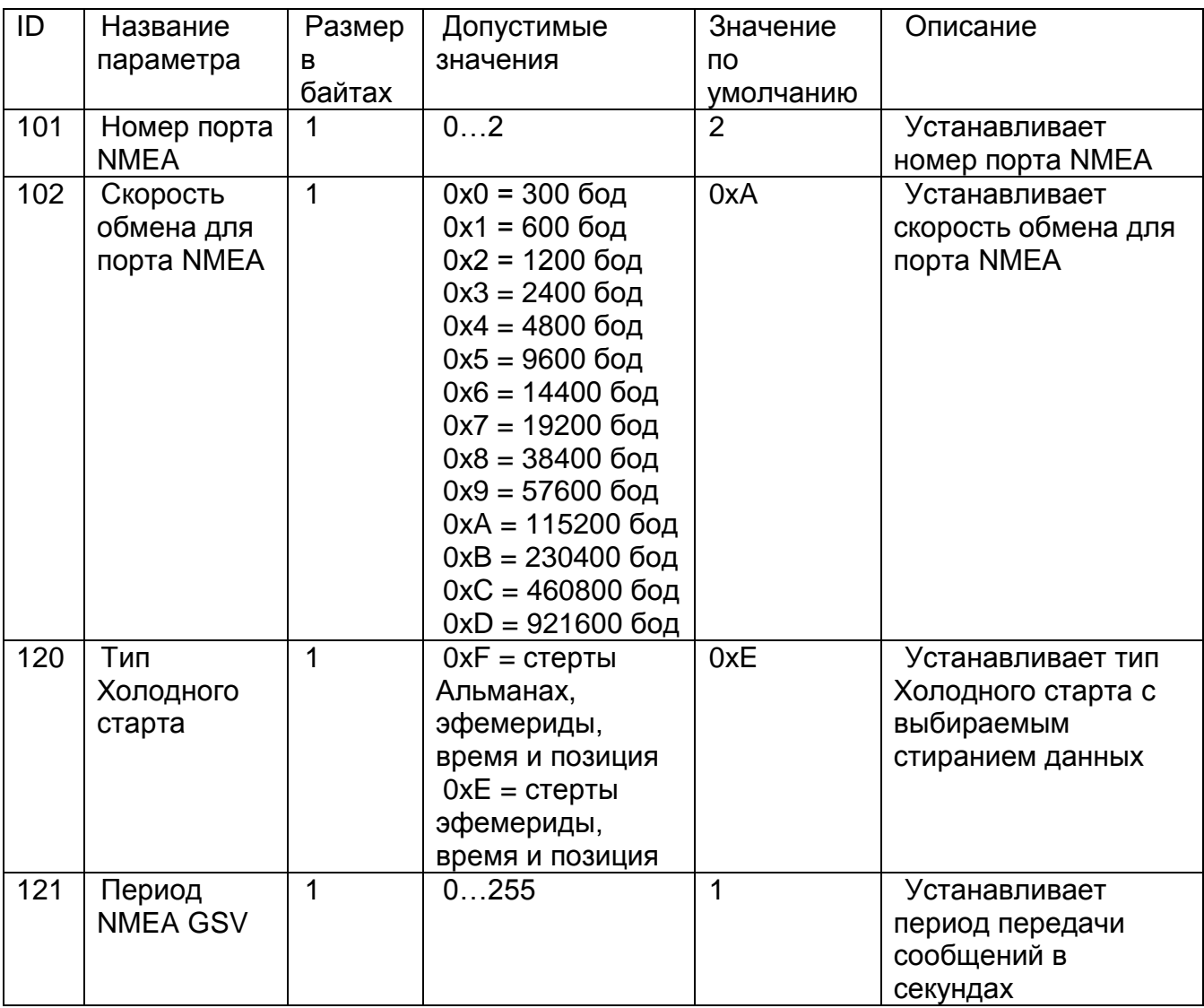

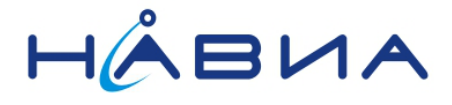

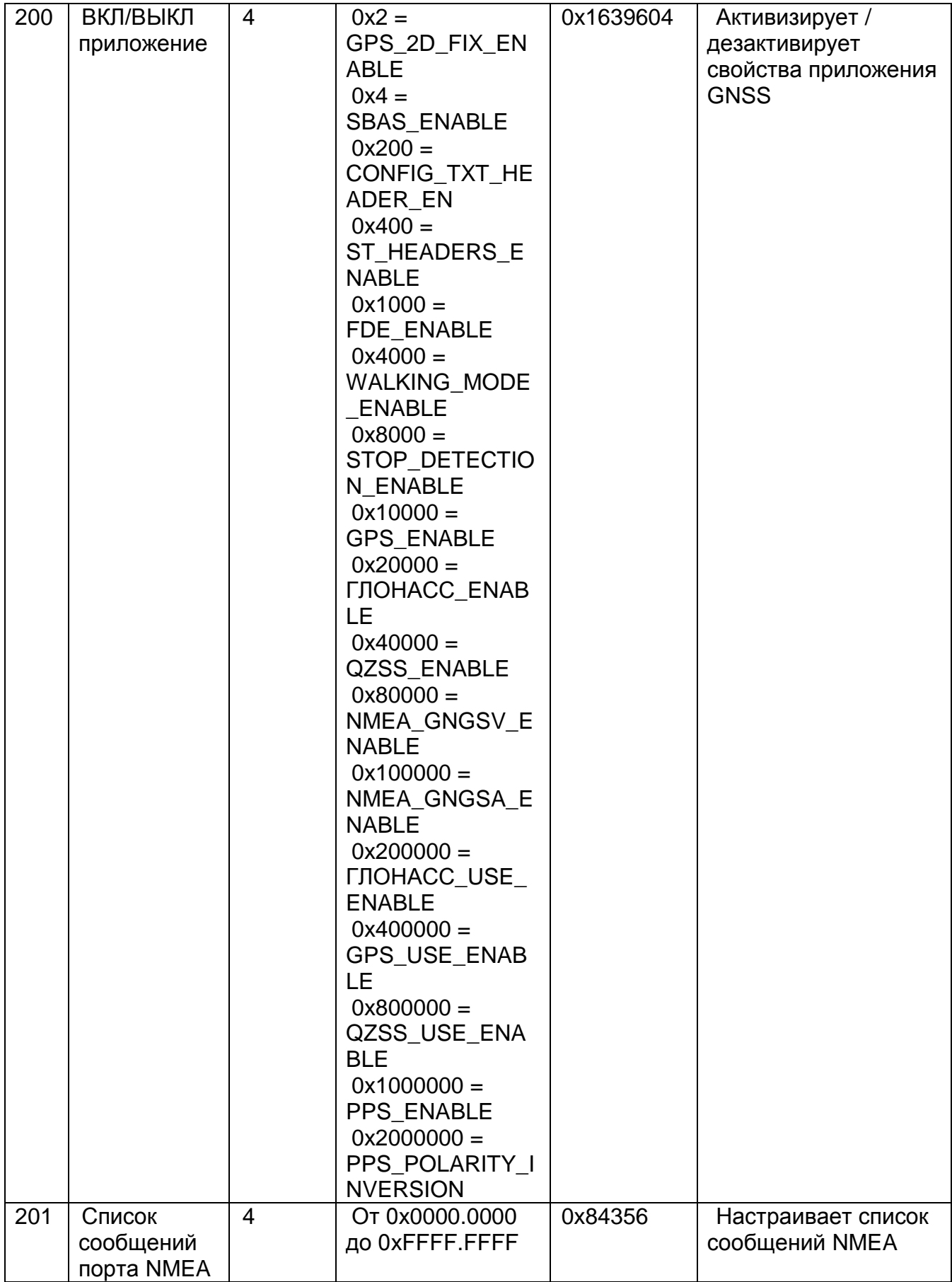

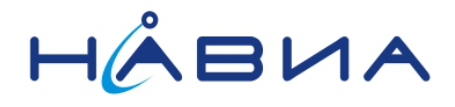

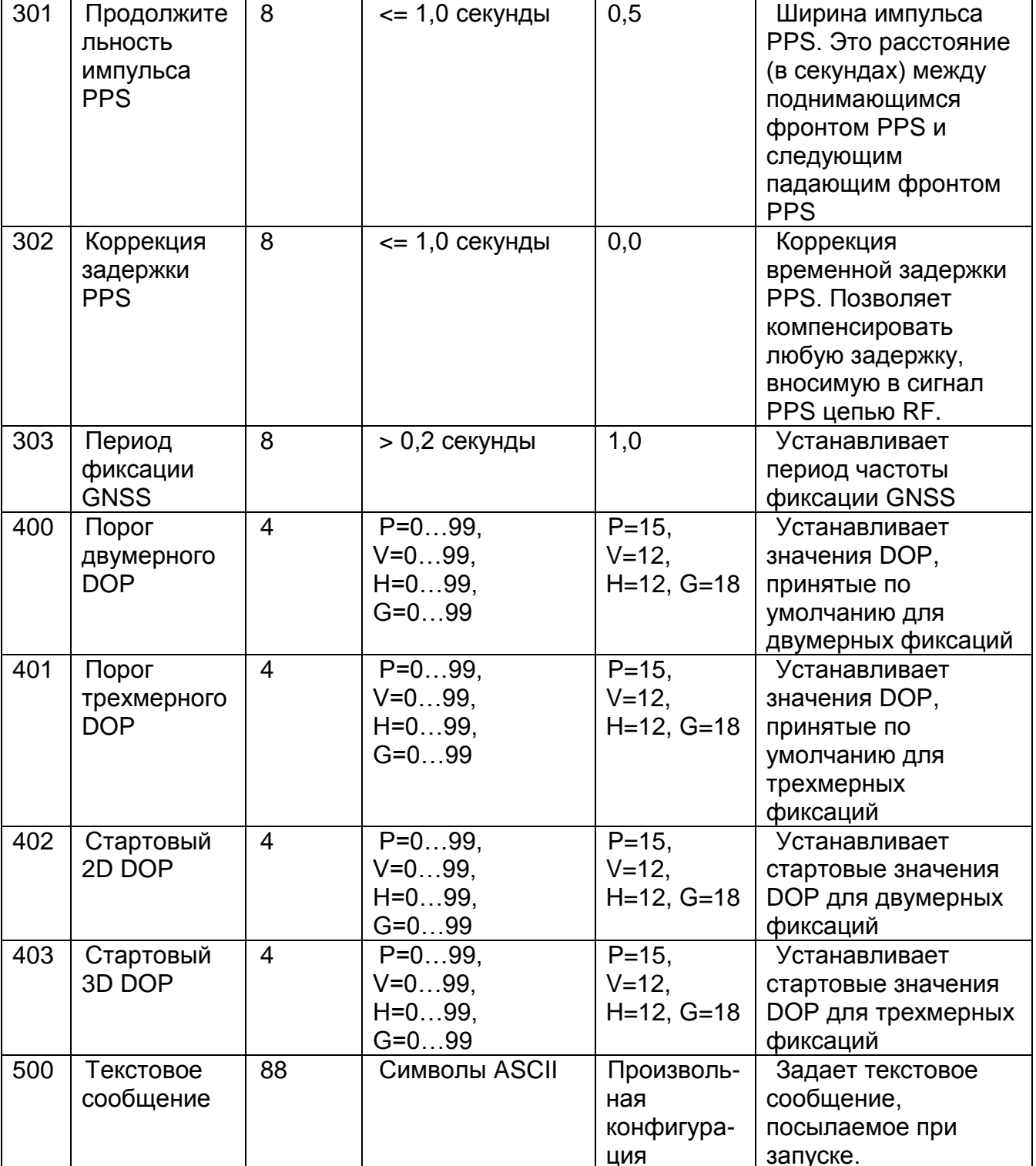

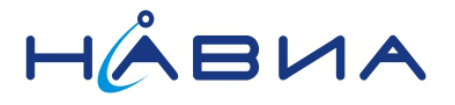

## *CDB-ID 101 – Настройка порта NMEA*

Позволяет настраивать номер порта NMEA. Для использования новой настройки необходимо перезагрузить приемник.

#### *CDB-ID 102 – Настройка скорости обмена порта NMEA*

Позволяет настраивать скорость обмена порта NMEA. Таблица преобразования указана выше.

Для использования новой настройки необходимо перезагрузить приемник.

#### *CDB-ID 120 – Настройка Холодного старта*

Позволяет указывать данные, стираемые перед выполнением команды ХОЛОДНОГО СТАРТА. Этот параметр является битовой маской, где единичное значение бита указывает на стираемые данные.

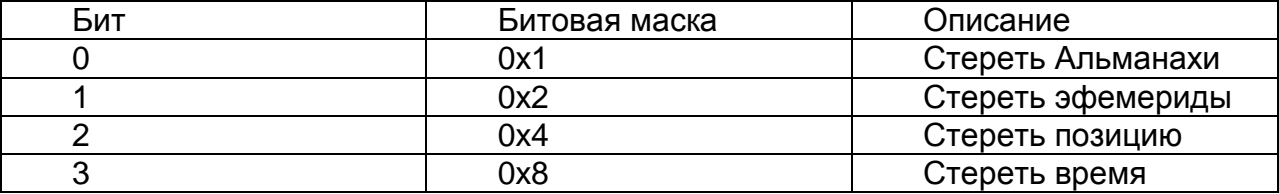

Может использоваться любая комбинация битовой маски, по умолчанию используется маска 0xE.

Эта настройка оказывается на своем месте после выполнения команды \$PSTMSETPAR.

#### *CDB-ID 121 – Период сообщений NMEA GSV*

Позволяет настраивать временной период, с которым сообщение GVS посылается в порт NMEA.

Для использования новой настройки необходимо перезагрузить приемник.

#### *CDB-ID 200 – ВКЛЮЧИТЬ/ВЫКЛЮЧИТЬ приложение*

Позволяет включать/выключать различные свойства в библиотеке GNSS. Для каждого бита:

• 0 означает выключенное свойство;

1 означает включенное свойство.

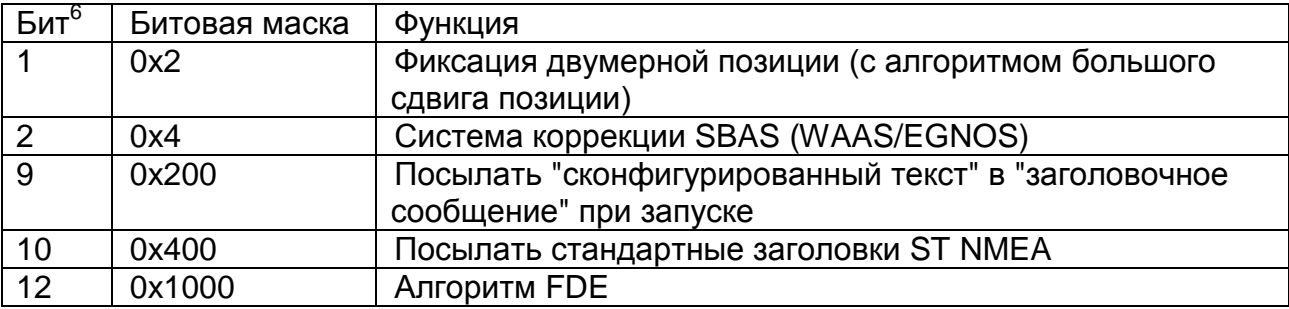

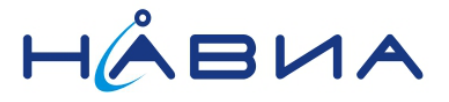

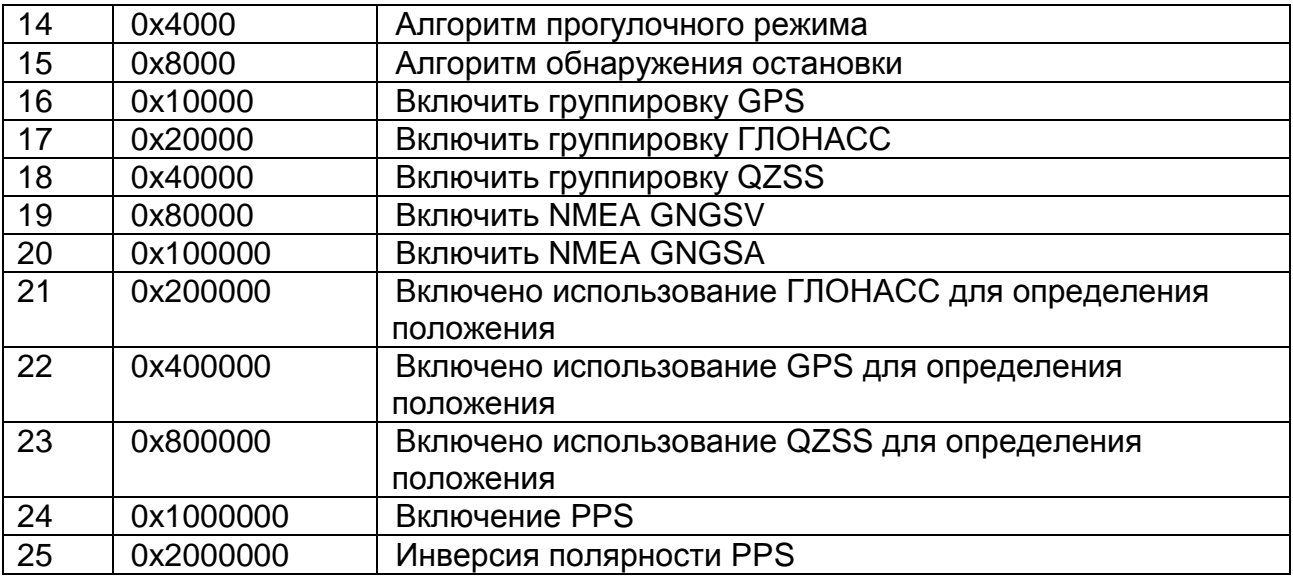

Бит 1 – Алгоритм 2D fix позиционирования

Включает/выключает алгоритм двумерной фиксации. Если этот бит включен, то большой сдвиг позиции для позиции двумерной фиксации допускается в условиях Холодного старта. Это свойство ВЫКЛ по умолчанию.

Бит 2 – Система коррекции SBAS (WAAS/EGNOS)

Включает/выключает обработчик SBAS. Если этот бит включен, то обработчик SBAS запускается в поиске спутников SBAS при запуске системы.

Бит 9 – Послать сконфигурированный текст

Включает/выключает посылку сконфигурированного текста в порт NMEA при запуске.

Бит 10 – Послать заголовки ST

Включает/выключает посылку стандартных заголовков в порт NMEA при запуске.

Бит 12 – Алгоритм FDE

Включает/выключает алгоритм обнаружения отказа и исключения.

Бит 14 – Алгоритм прогулочного режима

Включает/выключает алгоритм прогулочного режима.

 $6$  Битовое значение указывает позицию бита (начиная с 0 в качестве самого младшего бита), таким образом возможен множественный выбор.

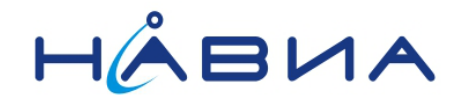

#### Бит 15 – Алгоритм обнаружения остановки

Включает/выключает алгоритм обнаружения остановки.

#### Бит 16 – Созвездие GPS

Включает/выключает группировку GPS. Если этот бит включен, то спутники GPS включены для отслеживания и используются для определения положения. Настоятельно рекомендуется выполнять команду полного Холодного старта (\$PSTMCOLD,15) каждый раз, когда новая Созвездие включается или выключается.

Установка этого бита влияет также на идентификатор источника сообщений NMEA GSV и GSA. Если включена только Созвездие GPS, то идентификатор источника сообщений NMEA для GSV и GSA равен "GP". Если также включена Созвездие ГЛОНАСС, то "GP" используется для сообщений GSV, связанных с GPS, тогда как "GN" используется для сообщений GSA.

Примечание: Если включены группировки GPS и ГЛОНАСС, то сообщения GSV посылаются в два отдельных набора: один с "GP" в качестве идентификатора источника сообщений, и один с "GL".

#### Бит 17 – Созвездие ГЛОНАСС

Включает/выключает группировку ГЛОНАСС. Если этот бит включен, то спутники ГЛОНАСС включены для отслеживания. Для их использования при определении должен быть также включен бит 21. Настоятельно рекомендуется выполнять команду полного Холодного старта (\$PSTMCOLD,15) каждый раз, когда новая Созвездие включается или выключается.

Установка этого бита влияет также на идентификатор источника сообщений NMEA GSV и GSA. Если включена только Созвездие ГЛОНАСС, то идентификатор источника сообщений NMEA для GSV и GSA равен "GL". Если также включена Созвездие GPS, то "GL" используется для сообщений GSV, связанных с ГЛОНАСС, тогда как "GN" используется для сообщений GSA.

Примечание: Если включены группировки GPS и ГЛОНАСС, то сообщения GSV посылаются в два отдельных набора: один с "GP" в качестве идентификатора источника сообщений, и один с "GL

#### Бит 18 – Созвездие QZSS

Включает/выключает группировку QZSS. Если этот бит включен, то спутники QZSS включены для отслеживания и используются для определения положения. Настоятельно рекомендуется выполнять команду полного Холодного старта (\$PSTMCOLD,15) каждый раз, когда новая Созвездие включается или выключается.

Примечание: Только "GN" поддерживается в качестве идентификатора источника для сообщений GSV и GSA QZSS.

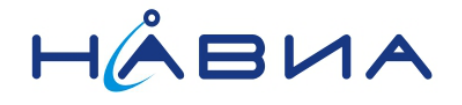

#### Бит 19 – Включен NMEA GNGSV

Включает/выключает идентификатор источника "GN" для сообщений GSV, сообщающих о спутнике для всех группировок. Если этот бит включен, то только идентификатор источника "GN" используется для сообщений GSV.

Примечание: В этом случае сообщения GSV посылаются в единственном наборе, сообщающем о спутниках для всех включенных группировок.

#### Бит 20 – Включен NMEA GNGSA

Включает/выключает идентификатор источника "GN" для сообщений GSA, сообщающих о спутнике для всех группировок. Если этот бит включен, то только идентификатор источника "GN" используется для сообщений GSA.

Примечание: В этом случае сообщения GSA посылаются в единственном наборе, сообщающем о спутниках для всех включенных группировок.

Бит 21 – Использование ГЛОНАСС

Включает/выключает использование спутника ГЛОНАСС для фиксации позиции GNSS. Если этот бит выключен, а Созвездие ГЛОНАСС включена, то спутники ГЛОНАСС только отслеживаются.

Бит 22 – Использование GPS

Включает/выключает использование спутника GPS для фиксации позиции GNSS. Если этот бит выключен, а Созвездие GPS включена, то спутники GPS только отслеживаются.

Бит 23 – Использование QZSS

Включает/выключает использование спутника QZSS для фиксации позиции GNSS. Если этот бит выключен, а Созвездие QZSS включена, то спутники QZSS только отслеживаются.

Бит 24 – Включение PPS

Включает/выключает генерацию PPS на выводе PPS.

Бит 25 – Инверсия полярности сигнала PPS

Включает/выключает инверсию полярности PPS. Если инверсия полярности выключена (бит25 = 0), то сигнал PPS имеет поднимающийся фронт при событии PPS. Если инверсия полярности включена (бит25 = 1), то сигнал PPS имеет падающий фронт при событии PPS.

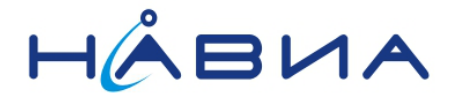

# CDB-ID 201 - Список сообщений NMEA

Позволяет включать/выключать каждое сообщение NMEA в списке сообщений. Для каждого бита:

- 0 означает выключенное свойство;
- 1 означает включенное свойство.

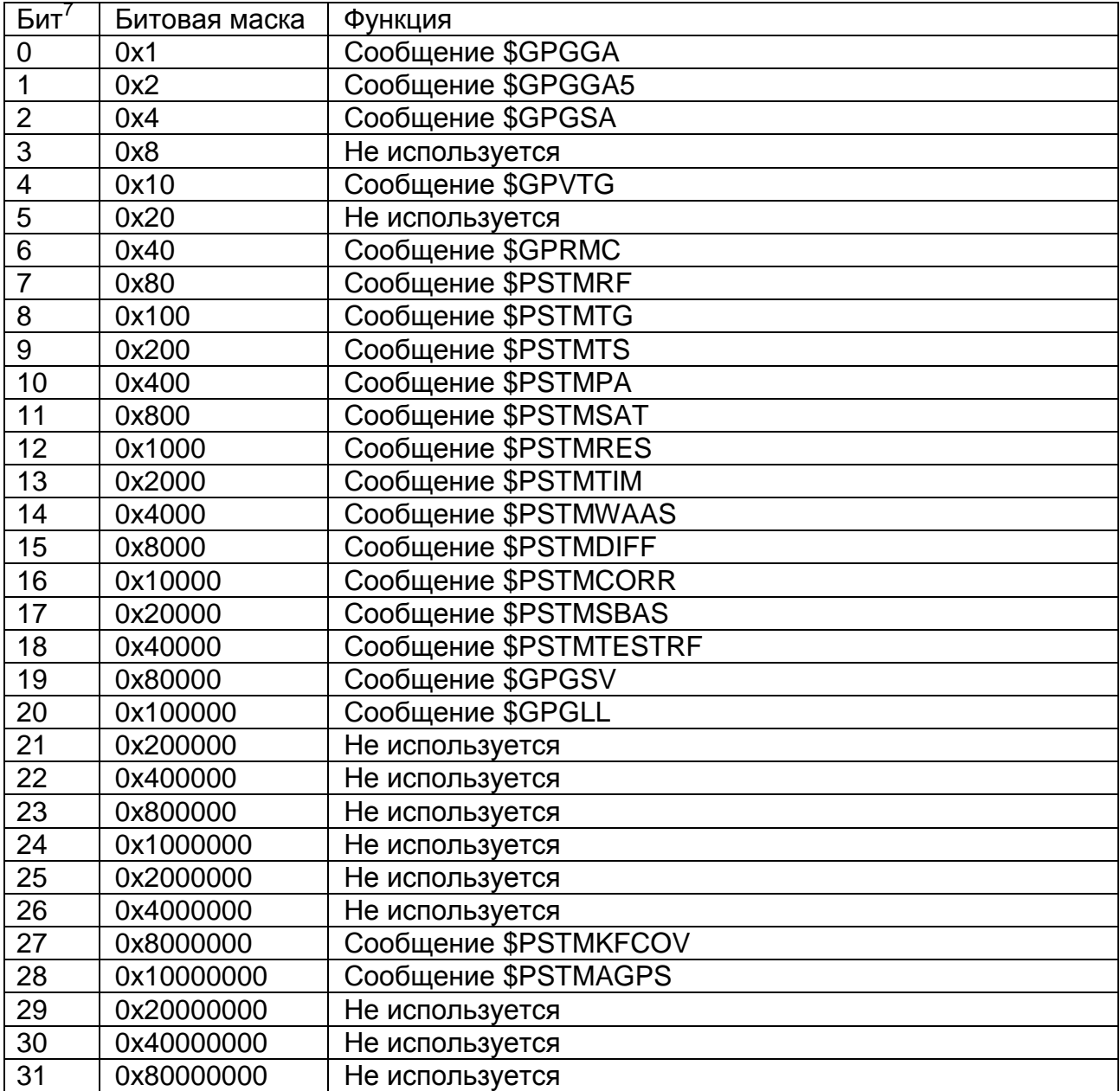

<sup>7</sup> Битовое значение указывает позицию бита, таким образом возможен множественный выбор.

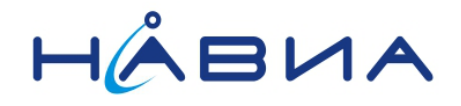

## *CDB-ID 301 – Продолжительность импульса PPS*

Позволяет настраивать продолжительность сигнала PPS. Продолжительность импульса обеспечивает временной интервал между поднимающимся фронтом PPS и следующим падающим фронтом, если инверсия полярности выключена, или временной интервал между падающим и поднимающимся фронтами, если инверсия полярности включена.

## *CDB-ID 302 – Коррекция задержки PPS*

Позволяет устанавливать временную коррекцию для компенсации любой задержки, вносимой в сигнал "Импульс в секунду" (PPS) кабелями и/или цепью RF.

#### *CDB-ID 303 – Период фиксации GNSS*

Позволяет настраивать скорость фиксации библиотеки GNSS. Это временной период между двумя последовательными оценками фиксации позиции.

Для использования новой настройки необходимо перезагрузить систему.

#### *CDB-ID 400 – 2D DOP по умолчанию*

Позволяет настраивать значение, принятое по умолчанию для двумерного DOP. Это значение используется при работе после стартовой фазы GNSS в качестве порога достоверности двумерной фиксации. DOP ниже этого порога будет считаться допустимым для фиксации позиции.

Для использования новой настройки необходимо перезагрузить систему.

#### *CDB-ID 401 – 3D DOP по умолчанию*

Позволяет настраивать значение, принятое по умолчанию для трехмерного DOP. Это значение используется при работе после стартовой фазы GNSS в качестве порога достоверности трехмерной фиксации. DOP ниже этого порога будет считаться допустимым для фиксации позиции.

Для использования новой настройки необходимо перезагрузить систему.

#### *CDB-ID 402 – Стартовый 2D DOP*

Позволяет настраивать стартовое значение для двумерного DOP. Это значение используется на стартовой фазе GNSS в качестве порога достоверности двумерной фиксации. DOP ниже этого порога будет считаться допустимым для фиксации позиции.

Для использования новой настройки необходимо перезагрузить систему.

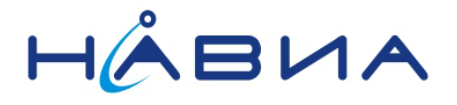

# *CDB-ID 403 – Стартовый 3D DOP*

Позволяет настраивать стартовое значение для трехмерного DOP. Это значение используется на стартовой фазе GNSS в качестве порога достоверности трехмерной фиксации. DOP ниже этого порога будет считаться допустимым для фиксации позиции.

Для использования новой настройки необходимо перезагрузить систему.

#### *CDB-ID 500 – Текстовое сообщение*

Позволяет установить текстовое сообщение, которое посылается (если включено – бит 9 в параметре ВКЛ/ВЫКЛ приложения) при запуске через порт NMEA. Пользователь может использовать этот текст в качестве названия продукта или как особый конфигурационный маркер.

Для использования новой настройки необходимо перезагрузить систему.

#### <span id="page-34-0"></span>Изменение настроек, принятых по умолчанию

Настройки, принятые по умолчанию в программном обеспечении GPS, закодированы в двоичном файле программного обеспечения. По специальному запросу программное обеспечение может быть изменено с целью изменения установок «по умолчанию».

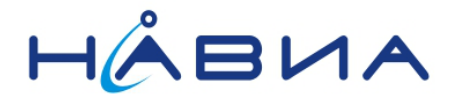

# <span id="page-35-0"></span>**Сообщения**

Этот раздел содержит стандартные сообщения NMEA и Специфические сообщения STMicroelectronics, доставляемые от любой системы ST-GPS. Кроме того, он содержит сообщения, являющиеся результатом ввода конкретной команды.

# <span id="page-35-1"></span>Список стандартных сообщений NMEA

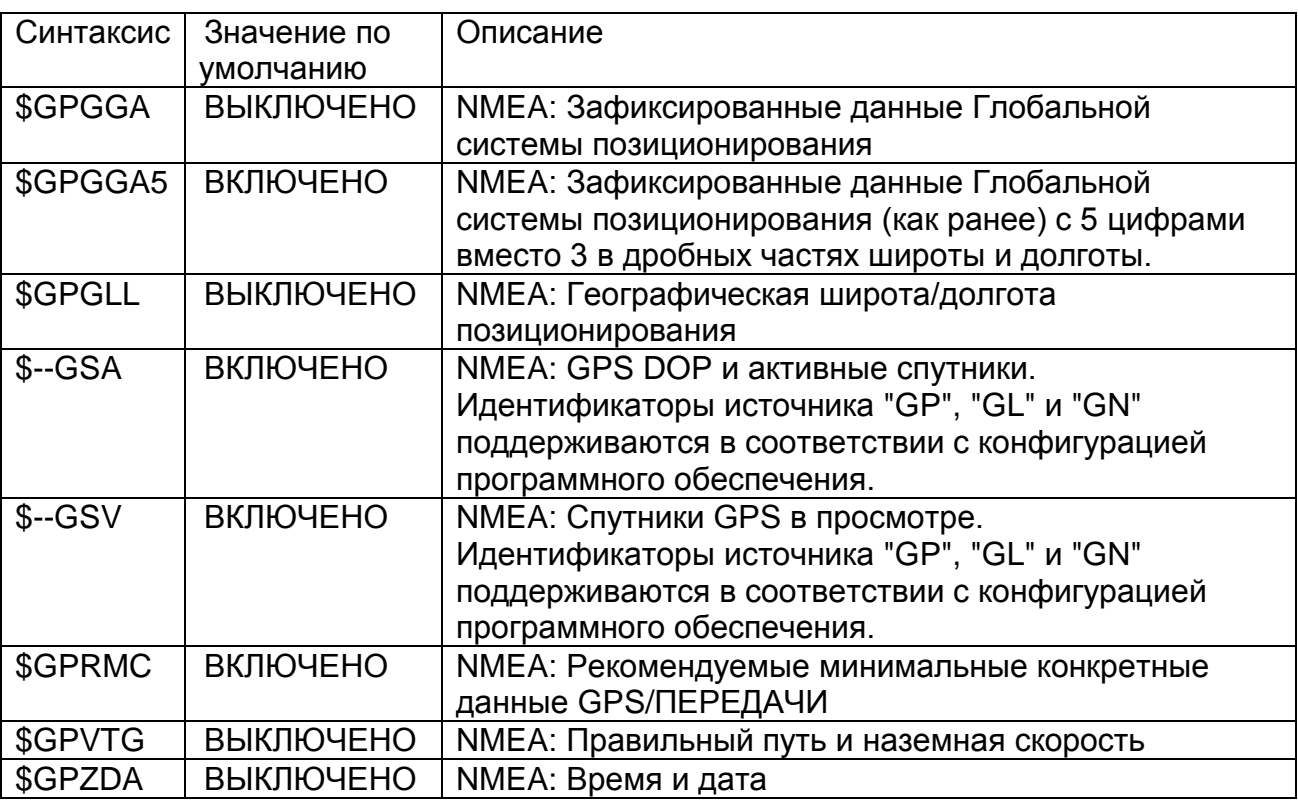

# <span id="page-35-2"></span>Список сообщений ST NMEA

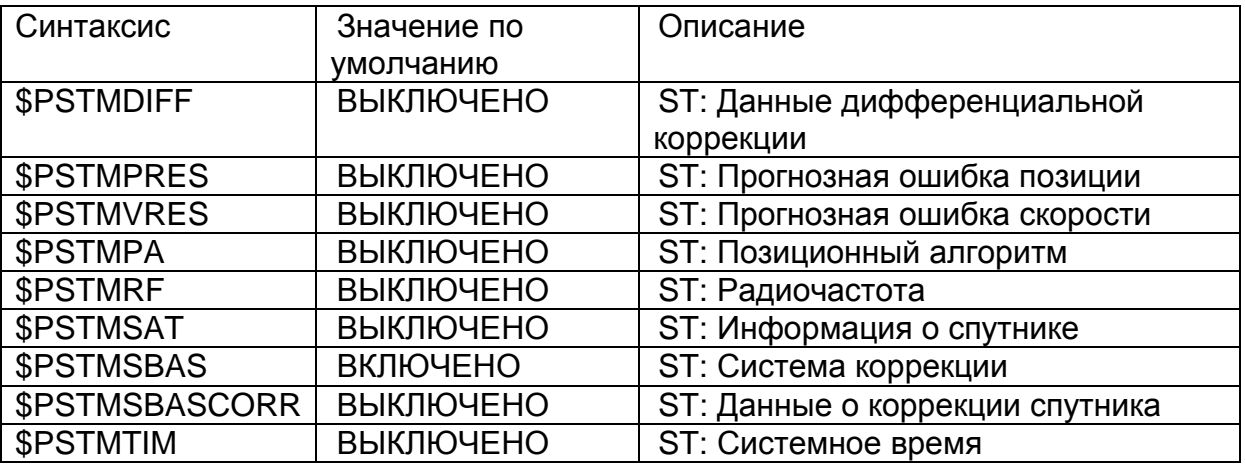

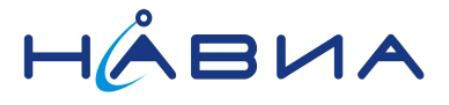

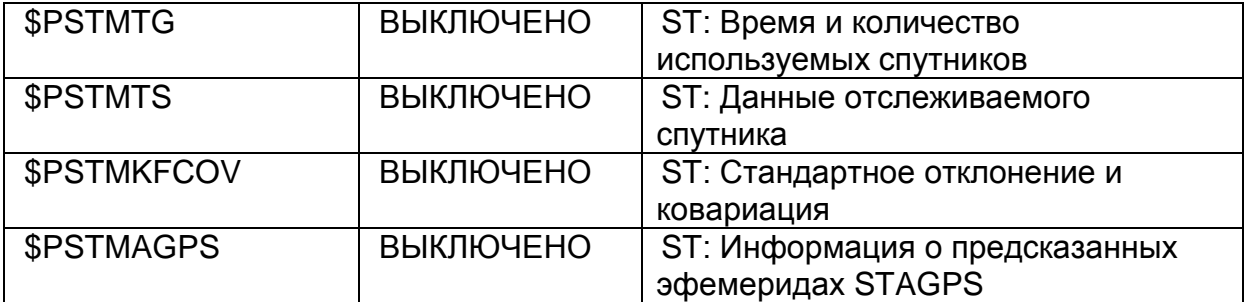

# 7.3 Список сообщений - ответов на команды

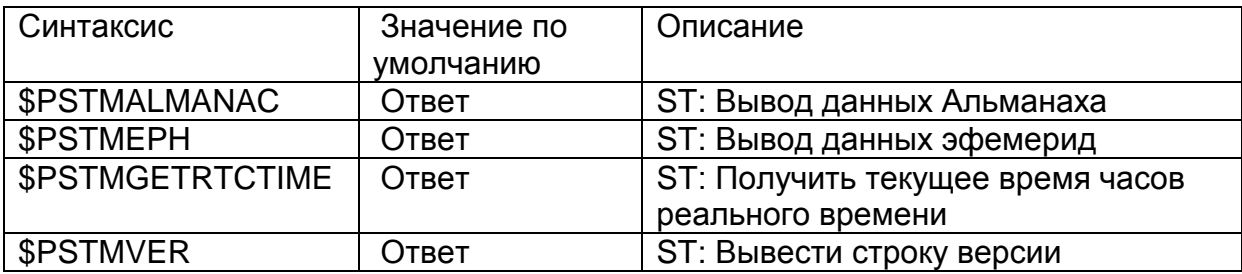

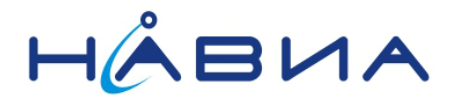

# <span id="page-37-0"></span>Спецификация стандартных сообщений NMEA

Эти сообщения определены в спецификации "NMEA 0183".

#### *\$GPGGA*

Зафиксированные данные Глобальной системы позиционирования, количество знаков в дробной части значений широты и долготы задается конфигурацией приемника.

Битовая маска списка сообщений NMEA: 0x1

Формат:

#### **\$GPGGA,<Timestamp>,<Lat>,<N/S>,<Long>,<E/W>,<GPSQual>,<Sats>,<HDOP>,<A lt>,<AltVal>,<GEOSep>,<GEOVal>,<DGPSAge>,<DGPSRef>,<checksum><cr><lf>**

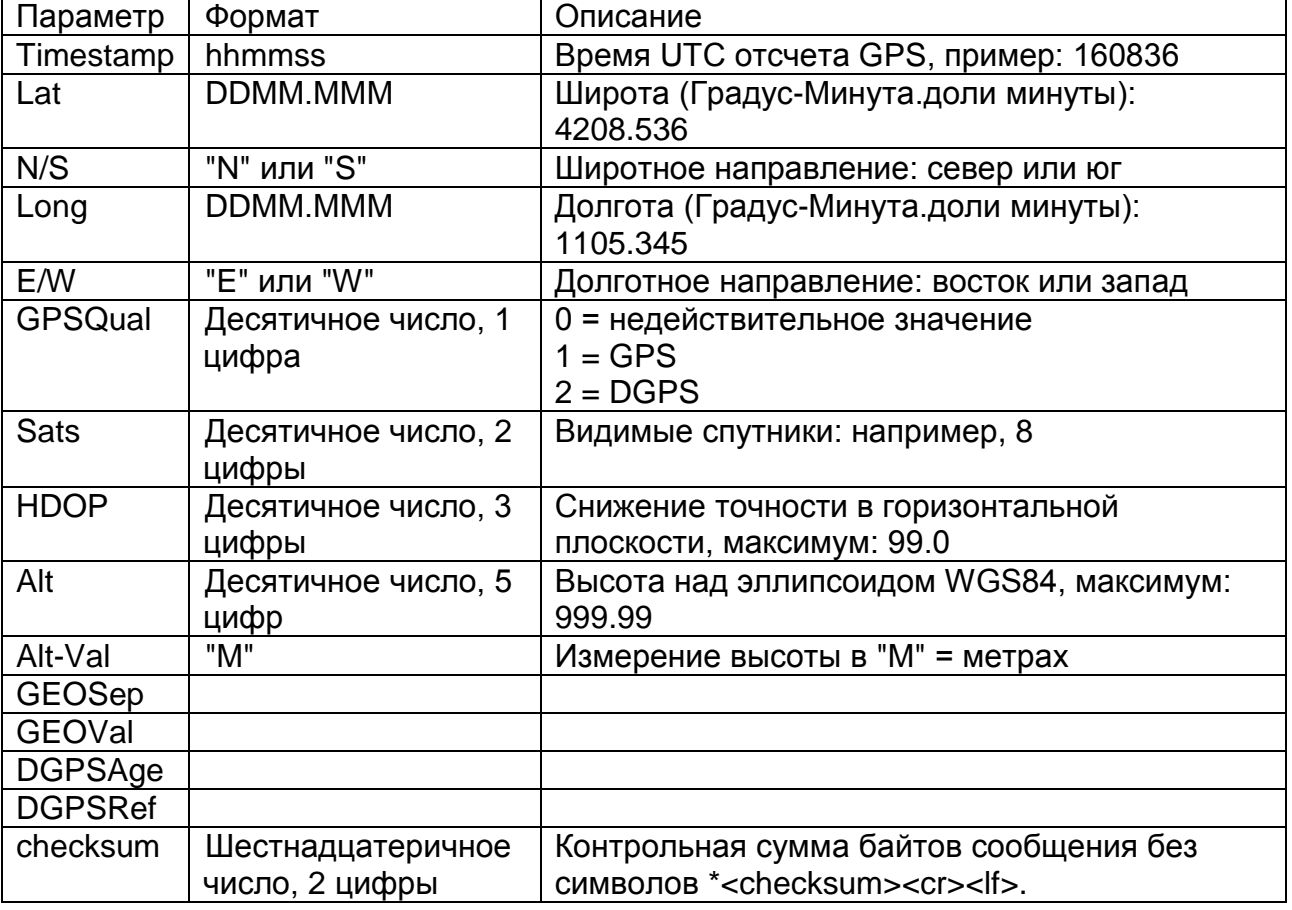

Пример:

\$GPGGA,115107.000,6001.287,N,03019.294,E,1,17,0.6,0041.2,M,18.0,M,,\*6F

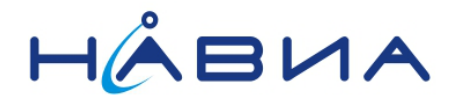

#### **\$GPGGA5**

Зафиксированные данные Глобальной системы позиционирования (5 цифр для дробной части широты и долготы)

Битовая маска списка сообщений NMEA: 0x2

Формат:

## \$GPGGA,<Timestamp>,<Lat>,<N/S>,<Long>,<E/W>,<GPSQual>,<Sats>,<HDOP>,<A lt>,<AltVal>,<GEOSep>,<GEOVal>,<DGPSAge>,<DGPSRef>,<checksum><cr><lf>

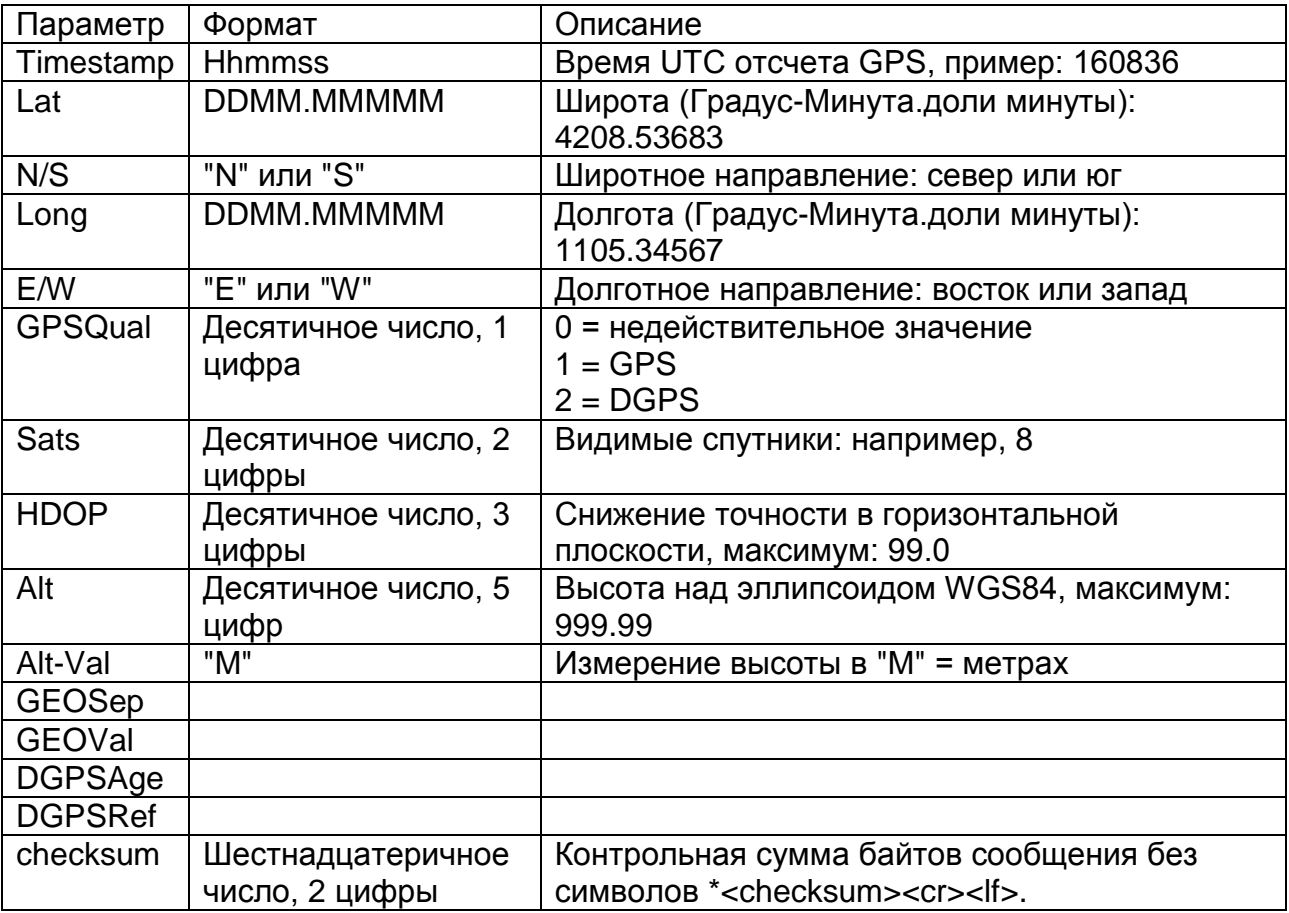

Пример:

\$GPGGA,114949.000,6001.28756,N,03019.29228,E,1,18,0.6,040.27,M,18.0,M,,\*6A

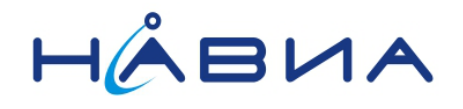

# **\$GPGLL**

Географическая широта/долгота позиционирования

Битовая маска списка сообщений NMEA: 0x100000

Формат:

# \$GPGLL,<Lat>,<N/S>,<Long>,<E/W>,<Timestamp>,<Status>,<checksum><cr><lf>

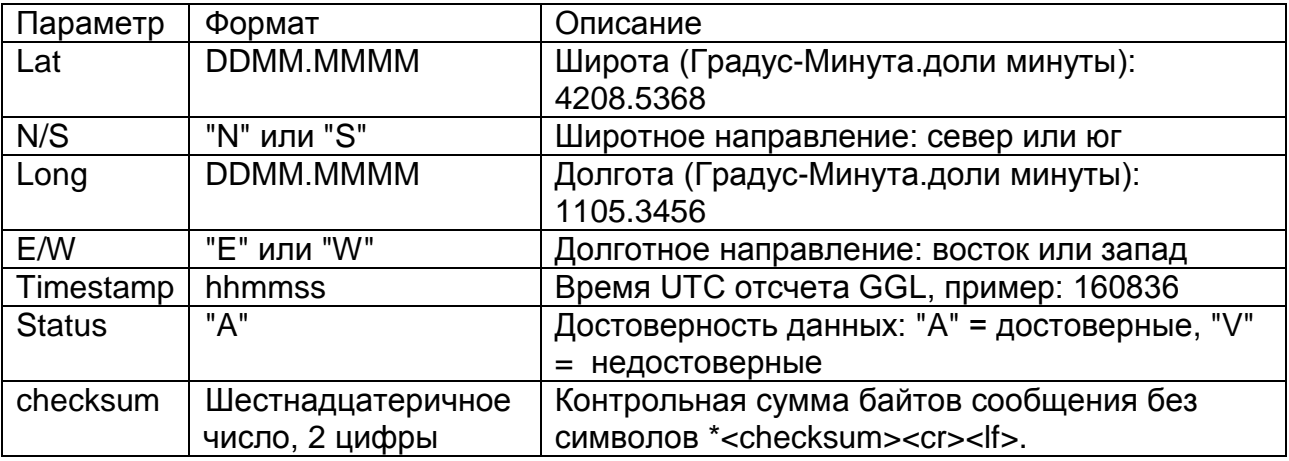

Пример:

\$GPGLL,6001.288,N,03019.292,E,114949.000,A\*33

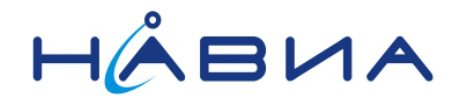

# $S - GSA$

GPS DOP и активные спутники. Идентификатор источника для этого сообщения **NMEA зависит от включенной группировки:** 

- "GP", если включена только Созвездие GPS.
- "GL", если включена только Созвездие ГЛОНАСС.
- "GN", если включены группировки GPS и ГЛОНАСС. Этот идентификатор источника используется, даже если он принудительно используется в конфигурационном блоке (смотрите бит 20 параметра 200 «ВКЛ/ВЫКЛ приложения»).

Битовая маска списка сообщений NMEA: 0х4

Формат:

#### \$--GSA,<Mode>,<CurrentMode>,[<SatPRN1>],...,[<SatPRNN>],<PDOP>,<HDOP>, <VDOP>,<checksum><cr><lf>

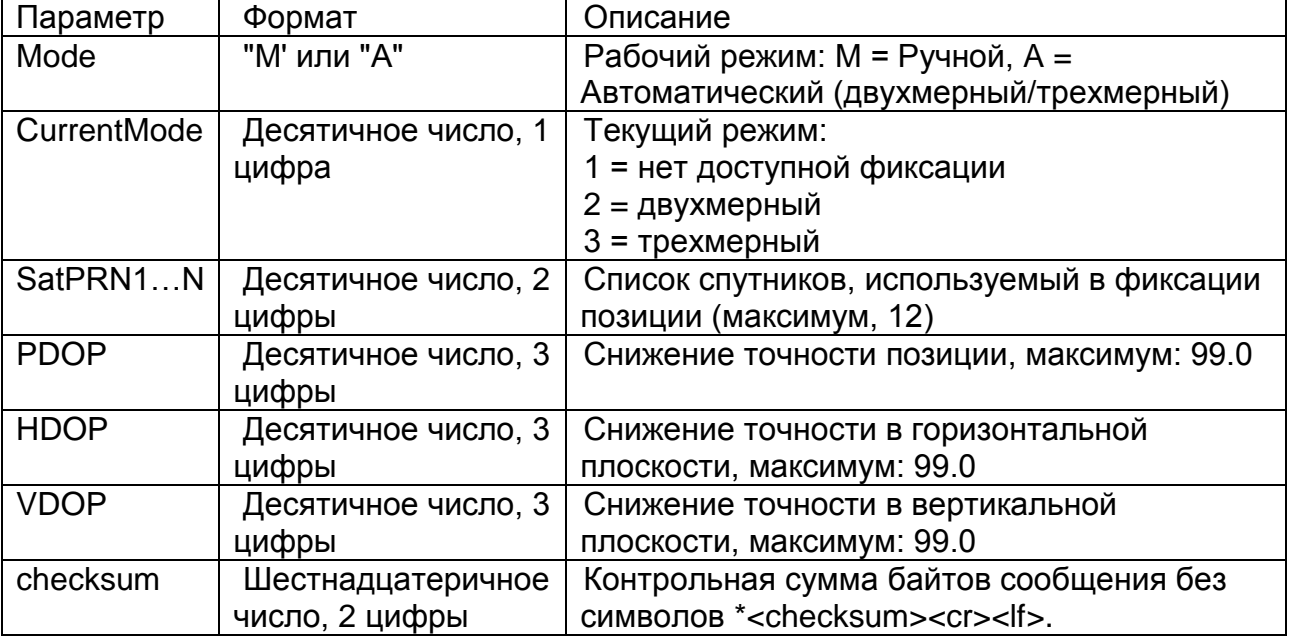

Пример:

\$GNGSA, A, 3, 22, 83, 14, 73, 89, 85, 15, 91, 92, 21, 79, 88, 1.0, 0.6, 0.8\* 2F \$GNGSA, A, 3, 18, 03, 11, 86, 19, ..., ... 1.0, 0.6, 0.8\* 2F

В одном сообщении передается информация о 12 спутниках максимум, поэтому в случае, если видимых спутников больше, информация передается двумя сообщениями.

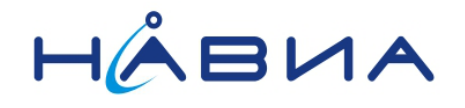

# $S - GSV$

Спутники GPS в просмотре. Идентификатор источника для этого сообщения **NMEA зависит от включенной группировки:** 

- "GP", если включена только Созвездие GPS. Набор сообщений \$GPGSV посылается для отчета обо всех спутниках GPS.
- "GL", если включена только Созвездие ГЛОНАСС. Набор сообщений \$GLGSV посылается для отчета обо всех спутниках ГЛОНАСС.
- "GN", если включен в конфигурационном блоке (смотрите бит 19 параметра 200 «ВКЛ/ВЫКЛ приложения») для отчета обо всех спутниках всех включенных группировок. Единственный набор сообщений \$GNGSV посылается для отчета обо всех спутниках.

Битовая маска списка сообщений NMEA: 0x80000

Формат:

## \$--GSV,<GSVAmount>,<GSVNumber>,<TotSats>,[<Sat1PRN>,<Sta1Elev>, <Sat1Azim>,<Sat1C/N0>],...[<SatNPRN>,<StaNElev>,<SatNAzim>,<SatNC/N0>]<che cksum><cr><lf>

Nmax 4

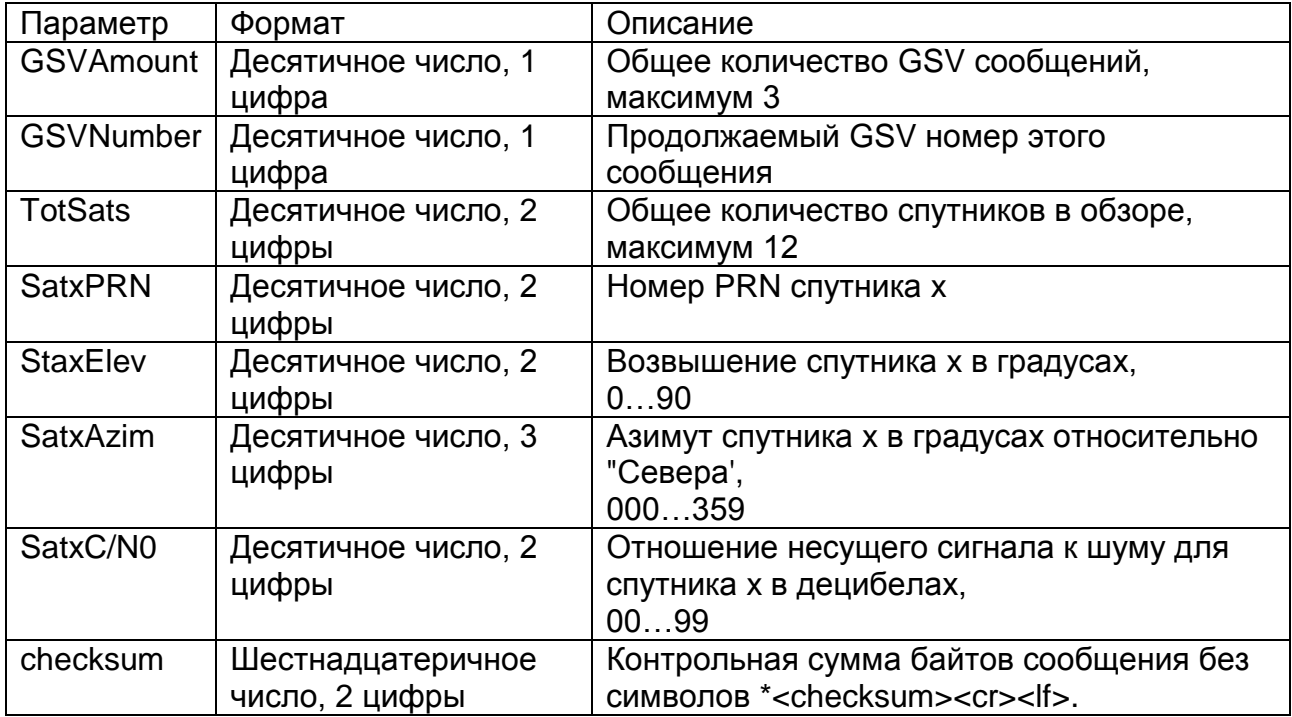

Пример:

\$GPGSV, 3, 1, 12, 02, 09, 055, 14, 05, 37, 074, 40, 06, 05, 277, 17, 10, 07, 020, 26\*77 \$GPGSV, 3, 2, 12, 13, 12, 347, , 16, 22, 310, , 21, 41, 208, , 23, 03, 323, \*73 \$GPGSV, 3, 3, 12, 25, 21, 157, 34, 29, 71, 112, 39, 30, 51, 284, , 31, 23, 244, \*77

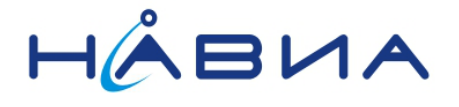

\$GLGSV,3,1,11,66,46,275,,71,46,275,,72,19,216,,74,25,081,37\*60 \$GLGSV,3,2,11,77,25,124,,78,15,009,28,82,25,124,30,83,43,274,\*68 \$GLGSV,3,3,11,84,25,338,13,87,40,062,38,90,78,054,22,,,,\*57

Примечание: В связи с тем, что в обзоре могут быть до 16 спутников, это сообщение может повторяться до 4 раз, описывая до 4 разных спутников в каждом сообщении. GSVAmount указывает общее количество GSV сообщений, подлежащих передаче, тогда как GSVNumber указывает реальный номер текущего кадра сообщения.

Информация о спутниках созвездий ГЛОНАСС и GPS передается раздельно, с соответствующими префиксами GL и GP соответственно, если выключен режим передачи совмещенной информации.

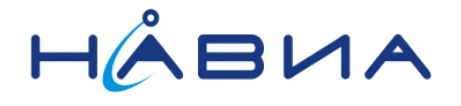

## *\$GPRMC*

Рекомендуемые минимальные конкретные данные GPS/передачи

Битовая маска списка сообщений NMEA: 0x40

Формат:

#### **\$GPRMC,<Timestamp>,<Status>,<Lat>,<N/S>,<Long>,<E/W>,<Speed>,<Trackgood** >>>>>><Date>,<MagVar>,<MagVarDir><checksum><cr><lf>

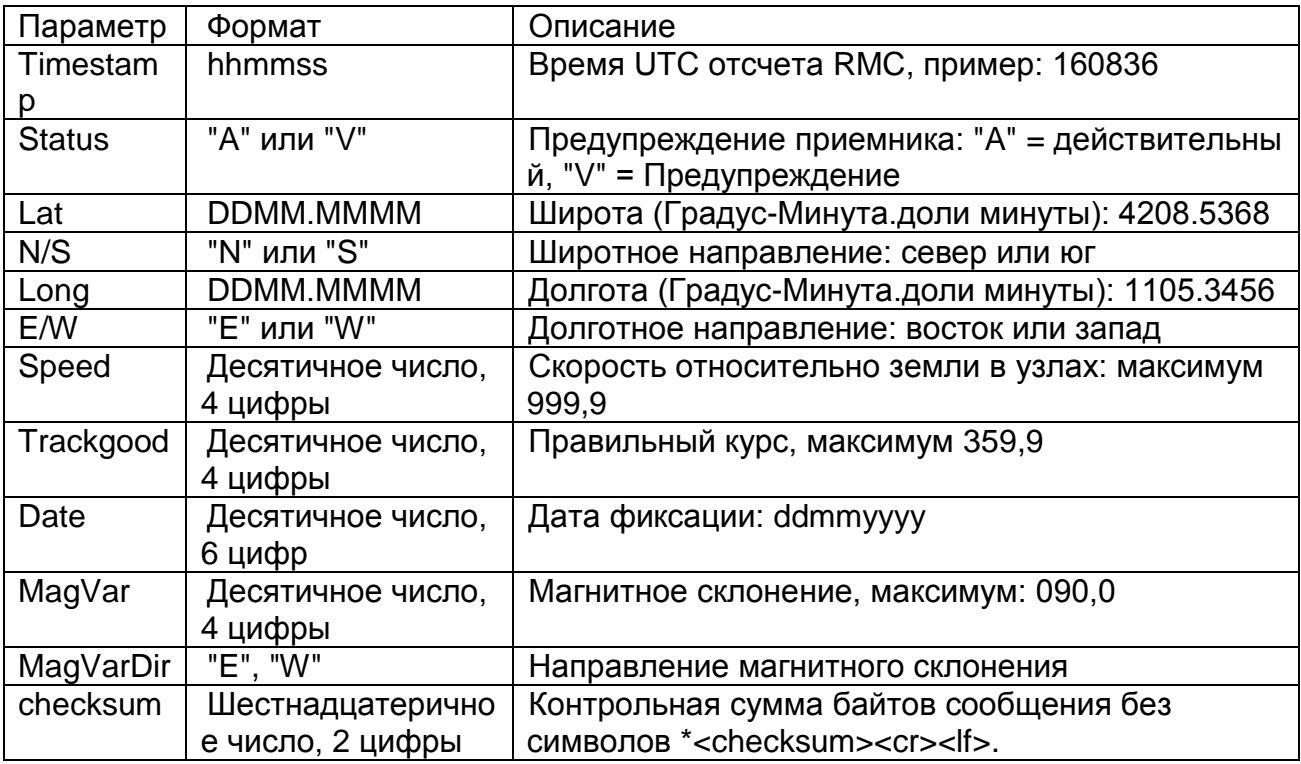

Пример:

\$GPRMC,115108.000,A,6001.287,N,03019.294,E,0.9,264.1,281111,0.0,W\*7A

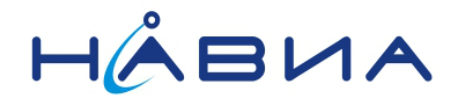

# *\$GPVTG*

Рекомендуемые минимальные конкретные данные GPS/передачи

Битовая маска списка сообщений NMEA: 0x10

Формат:

# **\$GPVTG,<TMGT>,T,<TMGM>,M,<SoGN>,N,<SoGK>,K\*<checksum><cr><lf>**

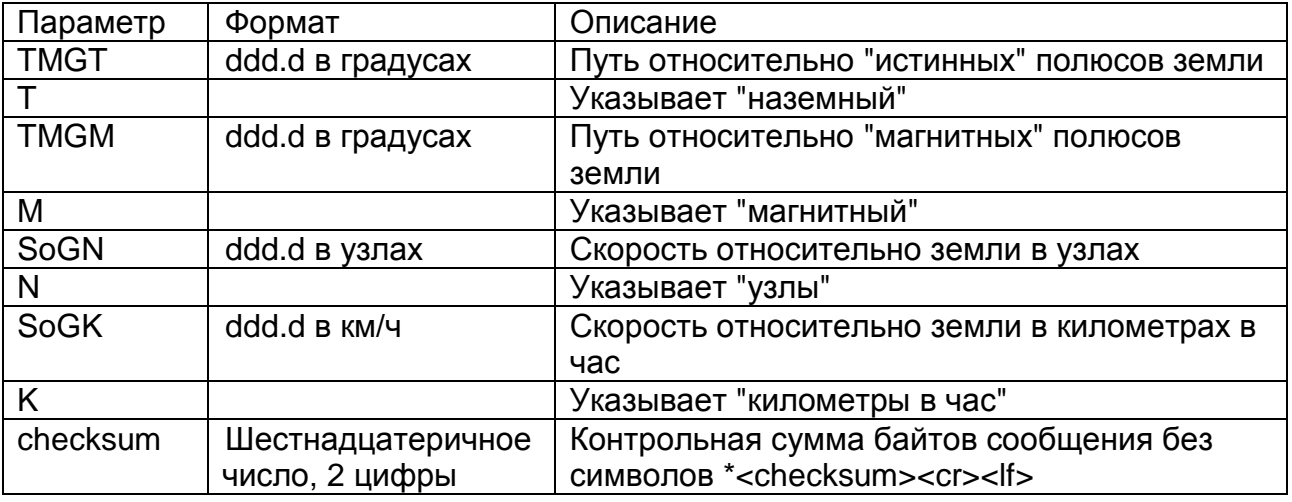

*Пример:*

\$GPVTG,264.1,T,,M,0.9,N,1.7,K\*6E

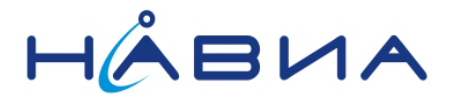

# <span id="page-45-0"></span>**Спецификация сообщений ST NMEA**

Для получения от ГЛОНАСС/GPS приемника НАВИА дополнительных данных и информации, не предусмотренных стандартными сообщениями NMEA, разработчик чипсета компания STMicroelectronics предусмотрела "Специфические сообщения STMicroelectronics". Любое собственное сообщение в порту NMEA начинается с "\$Pxxxx…" и следующих трех букв, указывающих, что это собственное сообщение ST (\$PSTMxxx…).

Имеется два вида "специфических сообщений". Они или повторно посылаются с заданной или задаваемой частотой, или посылаются только однократно в качестве реакции на команду.

Описание специфических сообщений ST NMEA доступно по специальному запросу после подписания соответствующих соглашений и NDA.